Anno Accademico: 2010/11*Facoltà di Ingegneria - Università di Bologna*

# **TECNICA ED ECONOMIA DEI TRASPORTI**

Docente: Marino Lupi

# *IL CALCOLO DELLA DOMANDA DI TRASPORTO*

*(Capitolo 4)*

Modello *descrittivo* per il calcolo della domanda di trasporto aereo fra due città

$$
\ln d_{ij} = \beta_1 + \beta_2 \ln(P_i P_j) + \beta_3 \ln F_{ij}
$$

Faccio il seguente esperimento:

- Introduco nel membro di destra i valori delle variabili esplicativeosservate in un certo anno, le indico con: ln*P<sup>i</sup>*, *P* $_j\mid$ ,  $\ln{F}_{ij}$  , ∧∧∧ $\int$  $\bigg)$  $\setminus$  $\bigg($ 

- Introduco nel membro di sinistra il valore  $\Box$  In  $d$  . Introduco nel membro di sinistra il valore  $\ln d_{ij}$  della domanda verificatosi in quell'anno∧

$$
\ln \hat{d}_{ij} - [\beta_1 + \beta_2 \ln \left( \hat{P}_i \hat{P}_j \right) + \beta_3 \ln \hat{F}_{ij} \bigg] = \frac{e_{ij}}{e}
$$

Scarto aleatorio dovuto agli attributi trascurati e semplificazioni introdotte nel modello

$$
\ln \hat{d}_{ij} = \beta_1 + \beta_2 \ln \left( \hat{P}_i \hat{P}_j \right) + \beta_3 \ln \hat{F}_{ij} + e_{ij}
$$
  

$$
y_c = \beta_1 x_{c1} + \beta_2 x_{c2} + \beta_3 x_{c3} + e_c
$$
  

$$
= 1
$$

In generale ho T equazioni:

$$
\begin{cases}\ny_1 = \beta_1 x_{11} + \dots + \beta_K x_{1K} + e_1 \\
y_2 = \beta_1 x_{21} + \dots + \beta_K x_{2K} + e_2 \\
\dots + \dots + \dots + \beta_K x_{2K} + e_2 \\
y_c = \beta_1 x_{c1} + \dots + \beta_K x_{cK} + e_c \\
\dots + \dots + \beta_K x_{rK} + e_r\n\end{cases}
$$

M. Lupi, "Tecnica ed Economia dei Trasporti" - A.A. 2010/11 - Università di Bologna 3

In forma compatta scrivo:**y**=**X**β+**e**

- $X(T \times K)$ : matrice delle variabili esplicative od indipendenti, gli elementi di X sono quantità *deterministiche*.
- **y**(*T*×:)1 è il vettore *aleatorio* dei dati campionari.
- β(*K*× :)1 è il vettore dei coefficienti (parametri) del modello (sono quantità *deterministiche*).
- **e**(*T*×:)1 è il vettore *aleatorio* degli "errori".

*In fase di calibrazione* del modello il vettore <mark>y</mark> e la matrice <mark>X</mark> sono quantità *note*.

- Le quantità *non note* sono:
- β : vettore dei coefficienti da stimare (quantità deterministiche).
- **e**: vettore di variabili aleatorie non osservabili.

*Ipotesi base* del modello di regressione lineare **y**=**X**β+**e**

*1°* ipotesi

$$
E(e_c) = 0 \iff E(y_c) = \beta_1 x_{c1} + \beta_2 x_{c2} + \dots + \beta_K x_{cK} \qquad \forall c
$$

*2°* ipotesi

 $var(e_c) = var(y_c) = \sigma^2$ 

 In base a questa ipotesi il modello si dice *omoscedastico*

*3°* ipotesi

Le variabili  $y_c$ , come le variabili  $e_c$ , sono indipendenti  $cov(y_c, y_{c'}) = 0 \forall c, c'$  $y_c$ ,  $y_{c'}$   $\prime$  =  $0\nabla c$ ,  $c$  $=0 \forall c, c'$  cov  $(e_{c}, e_{c}) = 0 \forall c, c'$  $e_{c}$ <sup>*,* $e_{c}$ <sup>*,*</sup> $)$  = UVC,C</sup> = 0∀

M. Lupi, "Tecnica ed Economia dei Trasporti" - A.A. 2010/11 - Università di Bologna 5

 $4^\circ$  ipotesi La matrice  $\mathbf{X}$   $(TxK)$  è composta da variabili *deterministiche* ed ha *pieno rango colonna.*

Queste sono le ipotesi fondamentali del *modello di regressione lineare omoscedastico:* l'estimatore del vettore dei coefficienti (ottenuto con il metodo dei minimi quadrati di cui parleremo) è detto *estimatore dei minimi quadrati ordinario* ("*Ordinary Least Squared Estimator", OLSE*)

*5°* ipotesi (questa ipotesi *non è necessaria* in sede di *calibrazione*, lo sarà invece nella fase di corroborazione).

Per la variabile aleatoria  $e_c$ , "*errore*", *essendo l'effetto risultante della somma di numerosi fattori non specificati nel modello,* ossia nelle variabili indipendenti, si fa l'ipotesi, basandosi sul *teorema del limite centrale,* che sia distribuito secondo una variabile aleatorianormale.

Teorema del limite centrale: se *Z* è la somma di *n* variabili aleatorie, distribuite in modo qualsiasi e fra loro indipendenti , tali che la varianza di ciascuna di esse è trascurabile rispetto alla varianza di *Z*, al crescere di *n* la legge di probabilità di *Z* tende a quella di una variabile aleatoria normale avente media e varianzapari a quella di *Z*.

Se le variabili aleatorie  $e_c$  sono distribuite in modo normale anche le  $y_c$  sono variabili aleatorie *normali*. Le variabili  $e_c$  e differiscono solo per la media, per il resto sono del tutto uguali.  $y_c$  sono variabili aleatorie *normali* . Le variabili  $e_c$  e  $y_c$  Caso di un'*unica* variabile *indipendente* e di un'*unica* variabile *dipendente* (ci permette di illustrare il modello)

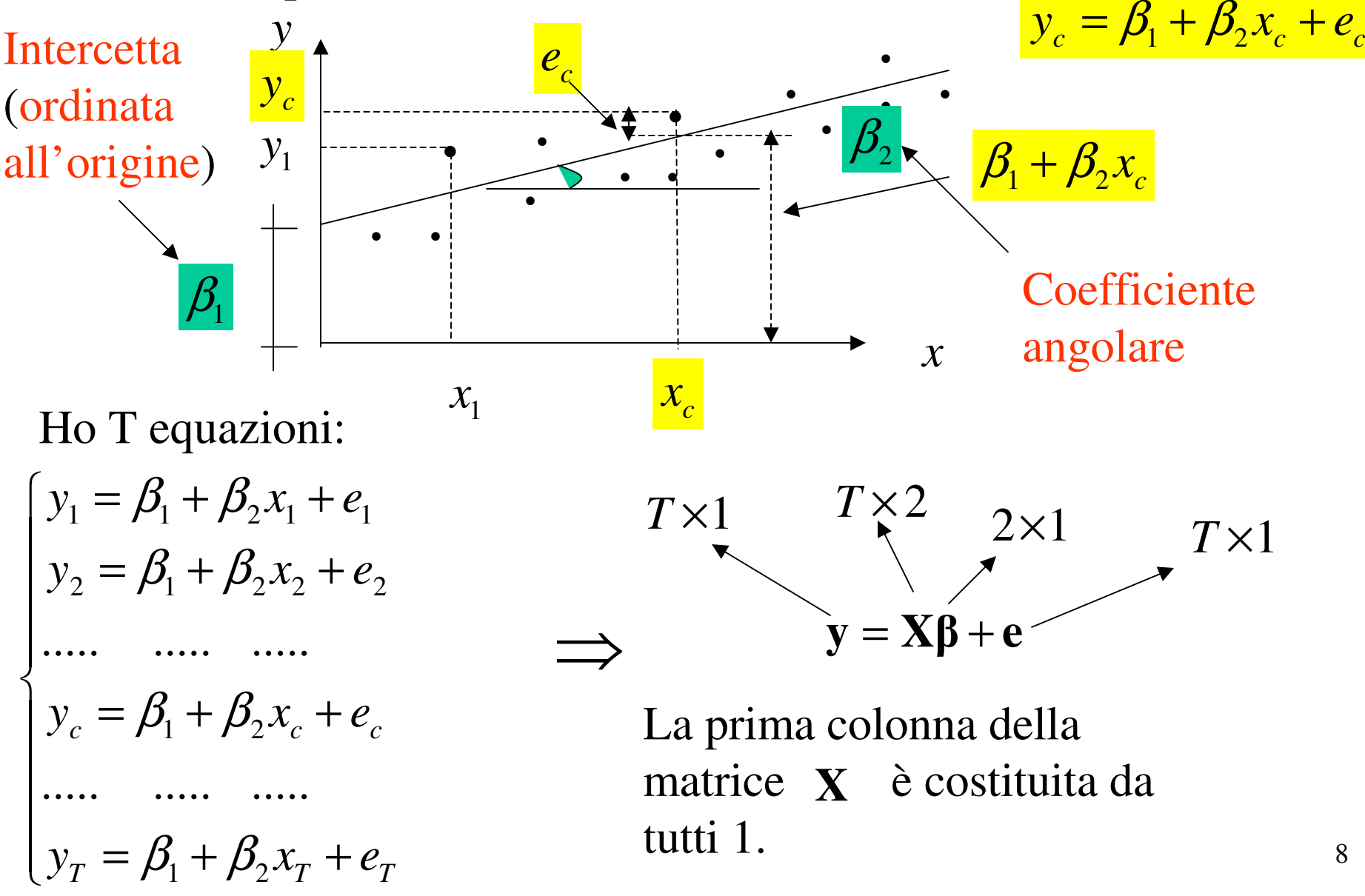

Modello *economico*:Gli economisti: $HE = \beta_1 + \beta_2 HI$ "Houseold expenditure" "Houseold income"

Modello *econometrico*:

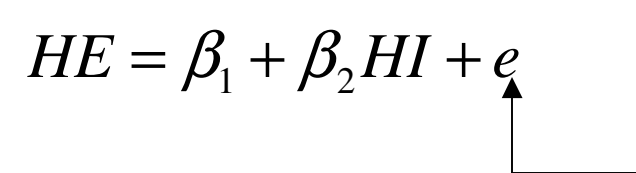

errore del modello

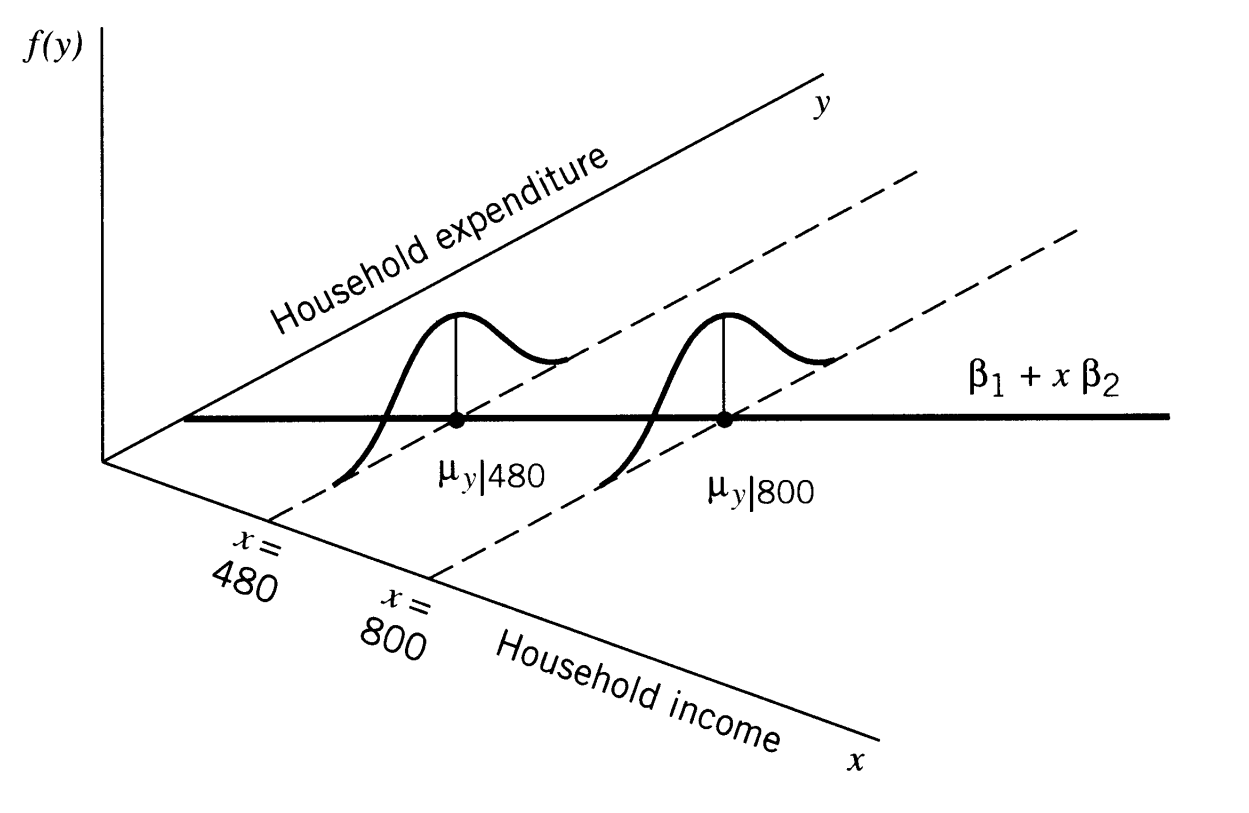

9

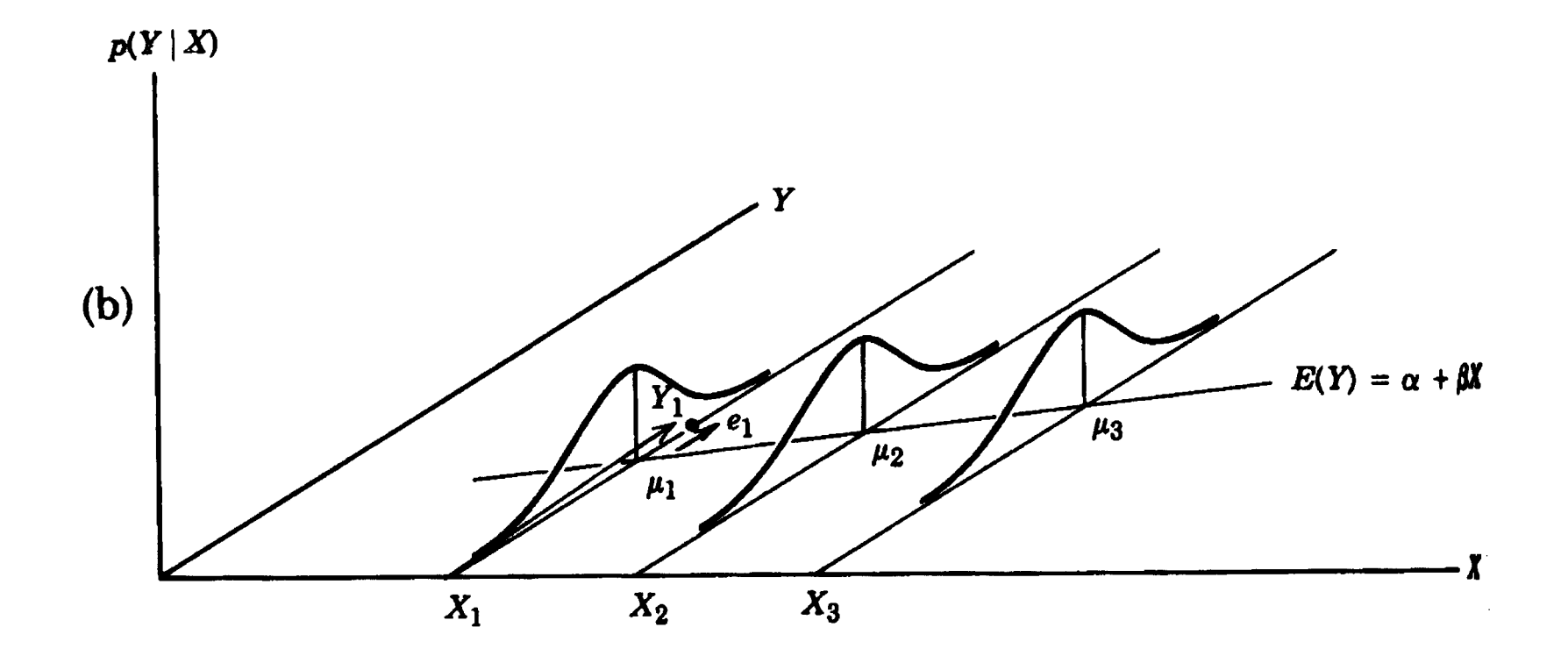

M. Lupi, "Tecnica ed Economia dei Trasporti" - A.A. 2010/11 - Università di Bologna 10

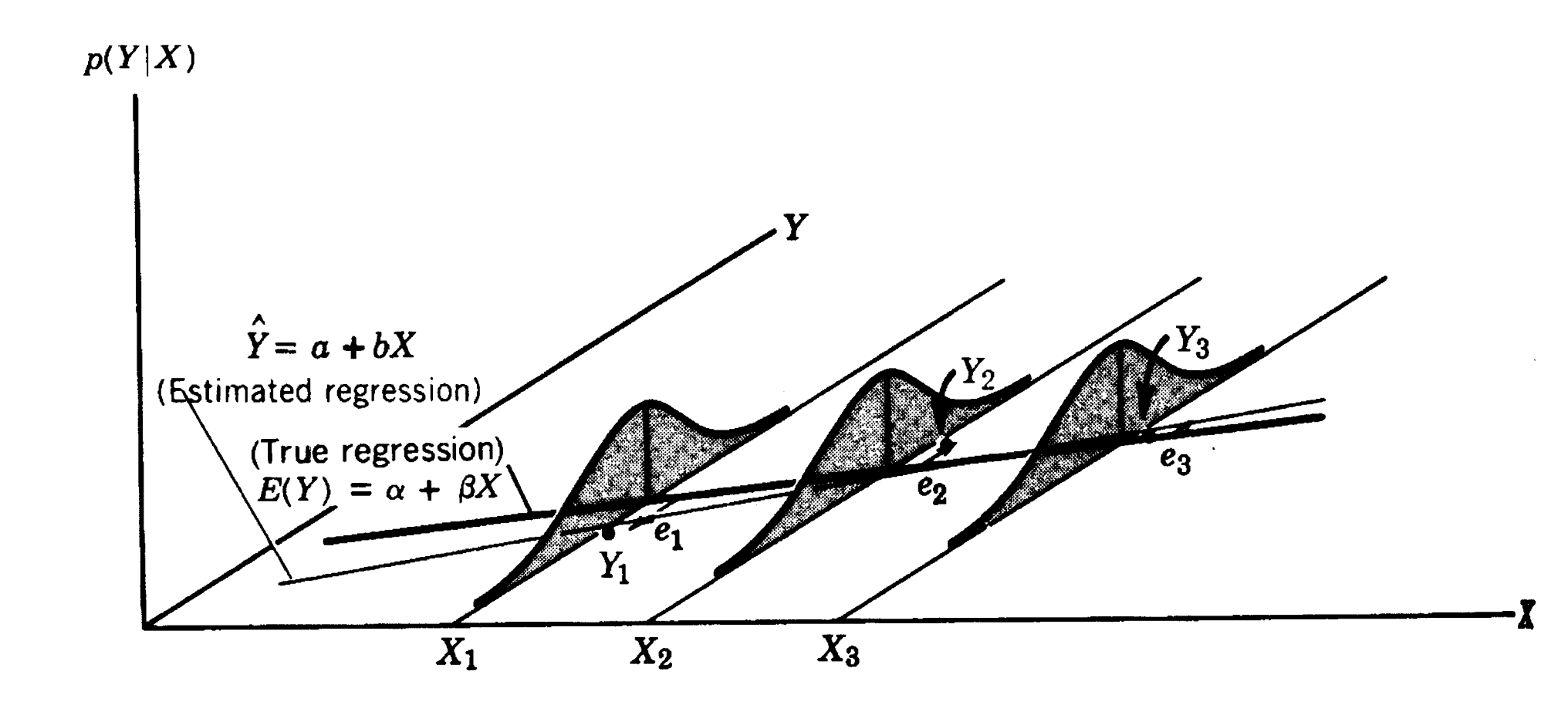

### True (population) regression and estimated (sample) regression.

Modello *trasportistico*:  $\ln d_{ij} = \beta_1 + \beta_2 \ln(P_i P_j) + \beta_3 \ln F_{ij}$ 

Modello *trasportometrico*:

$$
n d_{ij} = \beta_1 + \beta_2 \ln(P_i P_j) + \beta_3 \ln F_{ij}
$$
  
\n
$$
\ln d_{ij} = \beta_1 + \beta_2 \ln(P_i P_j) + \beta_3 \ln F_{ij} + e_{ij}
$$
  
\n
$$
y_c = \beta_1 x_{c1} + \beta_2 x_{c2} + \beta_3 x_{c3} + e_c
$$
  
\n
$$
= 1
$$

Questa dizione però di fatto non si usa: forse è meglio parlare di *modello trasportistico inquadrato in termini statistici.*

Normalmente nei modelli utilizzati nel campo dei trasporti, come in molti modelli economici, l'esperimento che dà luogo alla variabile *e,* "errore", *non è ripetibile*: ossia non posso osservare più *y* per degli stessi valori di *x* . Ma poiché le variabili indipendenti spiegano solo in parte la variabile dipendente, io so che se potessi ripetere l'esperimento, con le stesse *x,* otterrei una *<sup>y</sup>* differente. Perciò modellizzo il fenomeno come se potessi ripetere l'esperimento: ossia considero *e* ed *<sup>y</sup>* come variabili aleatorie.

Indico con **b** la stima del vettore **β**.

Determino quel vettore **b** tale che gli scarti fra quello che dà il modello ed i dati sperimentali sono minimi:

Min
$$
\sum_{i=1}^{T} [y_i - (b_1 + b_2 x_i)]^2
$$

Scelgo **b** tale che sia *minima* la *sommatoria del quadrato degli scarti* fra quello che dà il modello ed il dato sperimentale (considero il quadrato per evitare che i residui positivi e negativi si compensino).

Nel caso multivariato:

Min 
$$
\sum_{i=1}^{T} [y_i - (b_1 x_{i1} + b_2 x_{i2} + \dots + b_K x_{iK})]^2
$$

In termini *vettoriali compatti*:

*Min*(**y**− $(1\times T)$   $(T\times 1)$  **Xb**)'(**y**− **Xb**)1  $T \times K$   $K \times 1$  $\times 1$   $1 \times K$   $K \times$ − *T* $T \times K$  *K* **yXb**

$$
S_Q = (\mathbf{y} - \mathbf{X}\mathbf{b})(\mathbf{y} - \mathbf{X}\mathbf{b}) = \mathbf{y}'\mathbf{y} - \mathbf{y}'\mathbf{X}\mathbf{b} - \mathbf{b}'\mathbf{X}'\mathbf{y} + \mathbf{b}'\mathbf{X}'\mathbf{X}\mathbf{b} =
$$
  
=  $\mathbf{y}'\mathbf{y} - 2\mathbf{y}'\mathbf{X}\mathbf{b} + \mathbf{b}'\mathbf{X}'\mathbf{X}\mathbf{b}$ 

 $1 \times K$   $K \times T$   $T \times 1$ '  $\mathbf{X}^{\prime}$  $\times$ *K K* $\times$ *T*  $\overline{T}$  $\times$ **b**  $\mathbf{X} \times K \times T$  **y**  $\mathbf{X} \times T$   $\mathbf{X} \times T$   $\mathbf{X} \times T$   $\mathbf{X} \times T$   $\mathbf{X} \times T$   $\mathbf{X} \times T$   $\mathbf{X} \times T$   $\mathbf{X} \times T$   $\mathbf{X} \times T$   $\mathbf{X} \times T$   $\mathbf{X} \times T$ trasposto

**b**'**X**'**y** <sup>=</sup> (**b**'**X**'**y**)'<sup>=</sup> **<sup>y</sup>'Xb**

Calcolo il vettore gradiente (considerato come vettore colonna) di  $S_Q$  e lo pongo uguale a 0: in questo modo ottengo il vettore **b** che minimizza gli scarti.

$$
\nabla S_Q(\mathbf{b}) = -2\mathbf{X}'\mathbf{y} + 2(\mathbf{X}'\mathbf{X})\mathbf{b} = 0 \quad \Rightarrow \qquad 2(\mathbf{X}'\mathbf{X})\mathbf{b} = 2\mathbf{X}'\mathbf{y} \quad \Rightarrow
$$

**X** ha pieno rango (4<sup>°</sup> ipotesi del modello)  $\Rightarrow$   $(\mathbf{X}^{\prime}\mathbf{X})$  è invertibile

 $\Rightarrow$  **D** =  $(A \land Y \land Y)$  **D** e t estimatore det minimi quadrati.  $_{15}$  $\Rightarrow$   $\mathbf{b} = (\mathbf{X}'\mathbf{X})^{-1}\mathbf{X}'\mathbf{y}$  **b**  $\grave{e}$  *l* 'estimatore dei minimi quadrati.

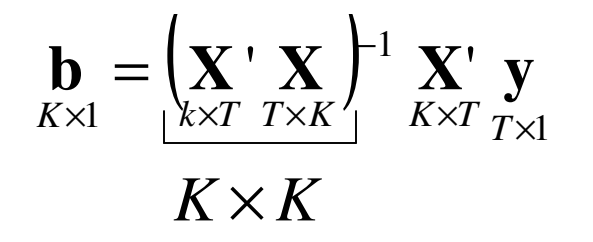

**b** è un vettore aleatorio perché è funzione di **y** che è un vettore aleatorio

*Proprietà* dell'estimatore dei minimi quadrati  $[\mathbf{b}) = E[(\mathbf{X}^{\mathsf{T}}\mathbf{X})^{-1}\mathbf{X}^{\mathsf{T}}\mathbf{y}] = E[(\mathbf{X}^{\mathsf{T}}\mathbf{X})^{-1}\mathbf{X}^{\mathsf{T}}\mathbf{X}\mathbf{\beta}+(\mathbf{X}^{\mathsf{T}}\mathbf{X})^{-1}\mathbf{X}^{\mathsf{T}}\mathbf{e}$  $\left[\mathbf{\beta} + (\mathbf{X}^\dagger \mathbf{X})^{-1} \mathbf{X}^\dagger \mathbf{e}\right] = \mathbf{\beta} + E[(\mathbf{X}^\dagger \mathbf{X})^{-1} \mathbf{X}^\dagger \mathbf{e}] = \mathbf{\beta} + (\mathbf{X}^\dagger \mathbf{X})^{-1} \mathbf{X}^\dagger E[\mathbf{e}] = \mathbf{\beta}$ ]] $\mathbf{r}$  , and  $\mathbf{r}$  , and  $\mathbf{r}$  , and  $\mathbf{r}$  , and  $\mathbf{r}$  , and  $\mathbf{r}$  , and  $\mathbf{r}$  $+(X'X)$   $X'e$   $=$   $B + E[(X'X)$   $X'e$   $]=$   $B + (X'X)$   $X'E[e]$   $=$   $E[\mathbf{B} + (\mathbf{X}^{\prime}\mathbf{X})^{-1}\mathbf{X}^{\prime}\mathbf{e}] = \mathbf{B} + E[(\mathbf{X}^{\prime}\mathbf{X})^{-1}\mathbf{X}^{\prime}\mathbf{e}] = \mathbf{B} + (\mathbf{X}^{\prime}\mathbf{X})^{-1}\mathbf{X}^{\prime}E$  $E(\mathbf{b}) = E[(\mathbf{X}'\mathbf{X})^{-1}\mathbf{X}'\mathbf{y}] = E[(\mathbf{X}'\mathbf{X})^{-1}\mathbf{X}'\mathbf{X}\boldsymbol{\beta} + (\mathbf{X}'\mathbf{X})^{-1}\mathbf{X}'$ ,我们就是一个人的人,我们就是一个人的人,我们就是一个人的人,我们就是一个人的人,我们就是一个人的人,我们就是一个人的人,我们就是一个人的人,我们就是一个人的人  $\mathbf{X}'\mathbf{X}'$  '  $\mathbf{X}'\mathbf{e}$   $| = \mathbf{\beta} + E[(\mathbf{X}'\mathbf{X})^{-1}\mathbf{X}'\mathbf{e}]$   $= \mathbf{\beta} + (\mathbf{X}'\mathbf{X})^{-1}\mathbf{X}'$  $^{-1}\mathbf{Y}$  |  $\mathbf{R}$   $+$   $F$  $\mathbf{Y}$   $\mathbf{Y}$   $\mathbf{Y}$   $\mathbf{Y}$   $\mathbf{Y}$   $\mathbf{R}$   $+$   $(\mathbf{Y} \cdot \mathbf{Y})$  $^{-1}$ **y**=**X**β+**e***E* è un operatore lineare (*1° ipotesi del modello*) =0

M. Lupi, "Tecnica ed Economia dei Trasporti" - A.A. 2010/11 - Università di Bologna 16 *E*[**b**]=β L'estimatore dei minimi quadrati è un *estimatore corretto*

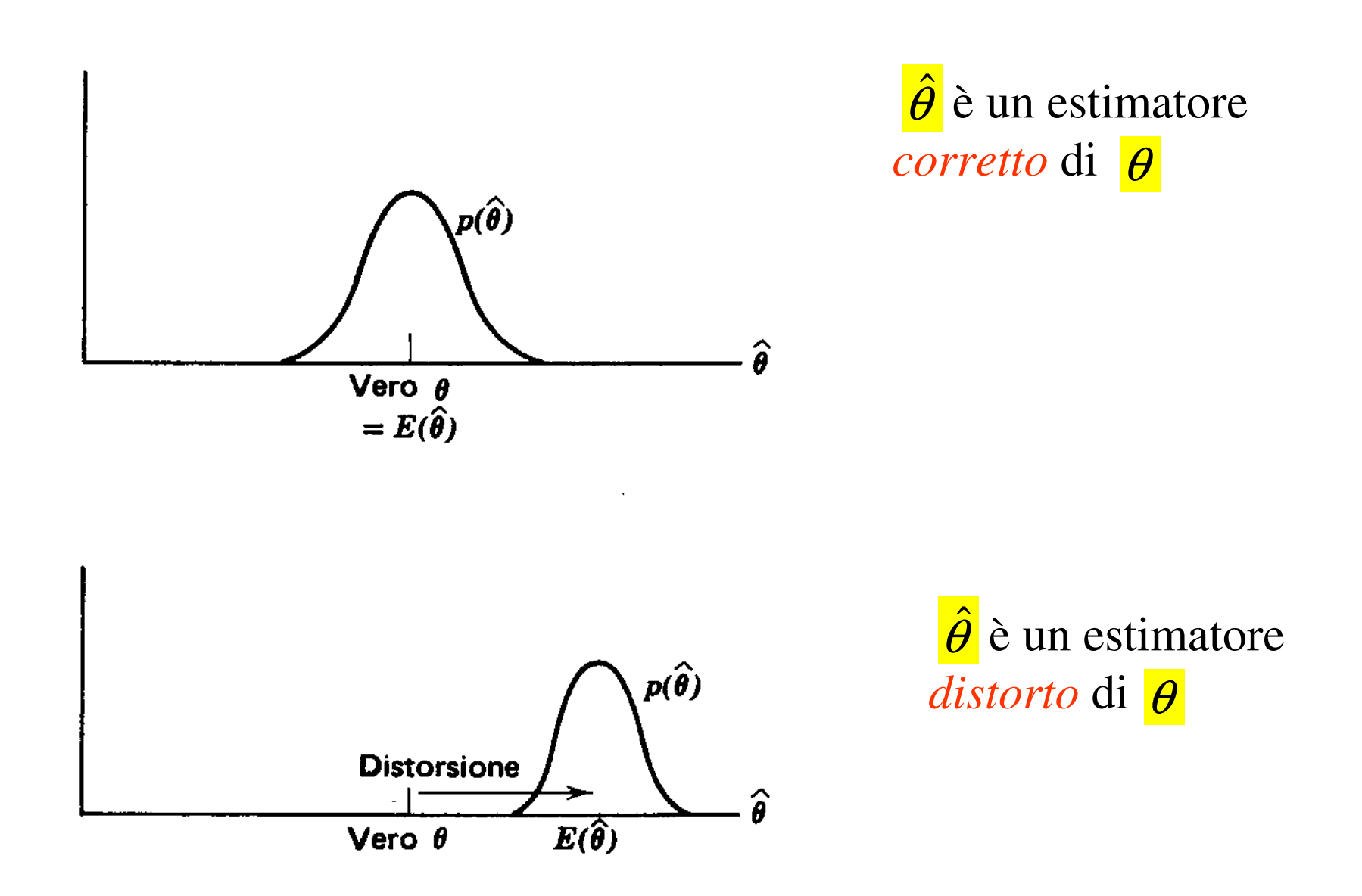

M. Lupi, "Tecnica ed Economia dei Trasporti" - A.A. 2010/11 - Università di Bologna 17

**b** è un vettore, invece di parlare di varianza parlo di *matrice di covarianza* (detta anche *matrice di varianza-covarianza*)

Dato un qualsiasi vettore aleatorio **z** (*k*×1)

$$
\mathbf{V}[\mathbf{z}] \longrightarrow \mathbf{V}[\mathbf{z}] \longrightarrow V[\mathbf{z}]_{ij} = \text{cov}[z_i z_j] \qquad [i \neq j]
$$
\n
$$
\mathbf{V}[\mathbf{z}]_{ii} = \text{var}[z_i] \qquad [i = j]
$$
\n
$$
\mathbf{V}[\mathbf{z}] = \begin{bmatrix}\n\text{var}(z_1) & \text{cov}(z_1 z_2) \dots & \text{cov}(z_1 z_k) \\
\text{cov}(z_2 z_1) & \text{var}(z_2) \dots & \text{cov}(z_2 z_k) \\
\text{sum}\n\text{sum}\n\
$$

**y**=**X**β+**e** Modello di regressione lineare

Abbiamo fatto l'ipotesi:

 $var(e_c) = var(y_c) = \sigma^2$ *ec*)  $= \text{var}(y_c)$ 

 $=\sigma^2$  Modello di regressione lineare *omoscedastico*

Ed inoltre che:

$$
cov(y_c, y_{c'}) = 0 \; \forall c, c' \qquad cov(e_c, e_{c'}) = 0 \; \forall c, c'
$$

La matrice di covarianza è la stessa per y *e* e ed è data da:

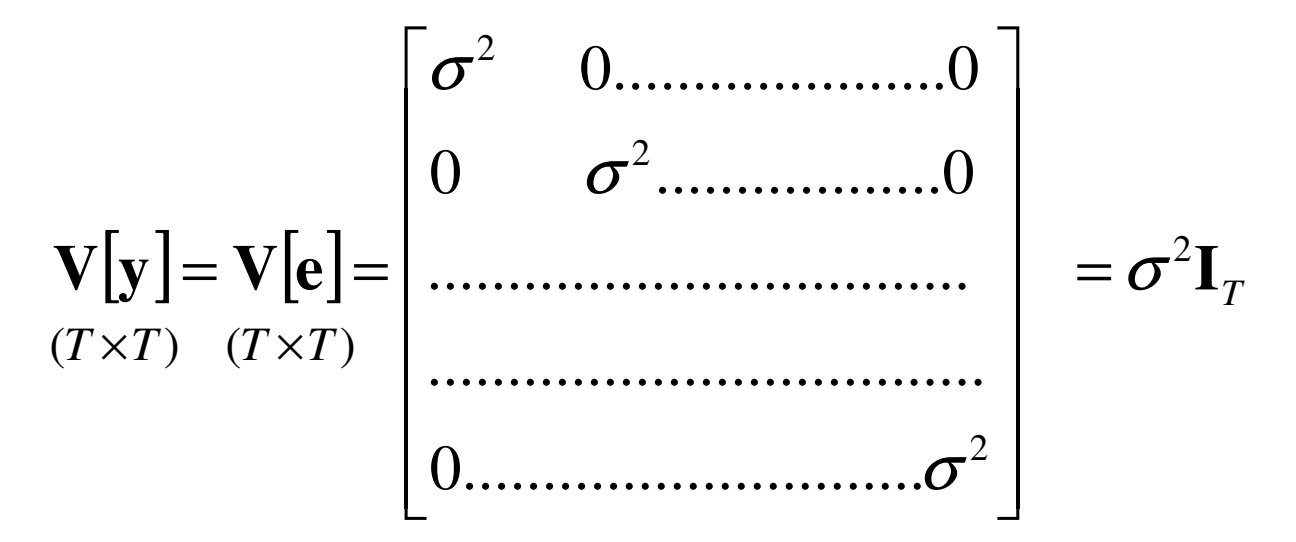

M. Lupi, "Tecnica ed Economia dei Trasporti" - A.A. 2010/11 - Università di Bologna 19

 $\mathbf{I}_T$  è la matrice unitaria di dimensione  $T \times T$ 

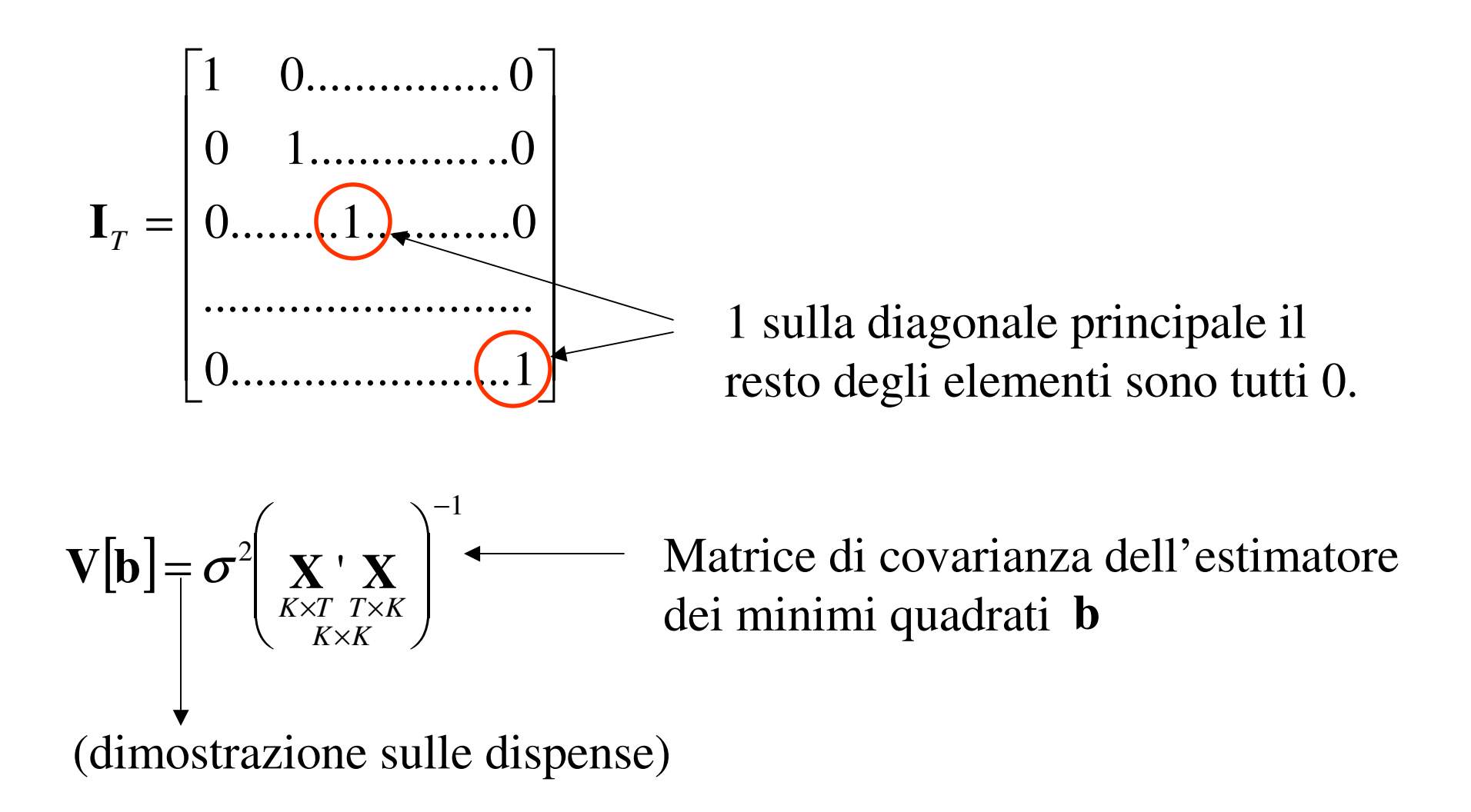

Riassumiamo le proprietà dell'estimatore dei minimi quadrati **b**

- $\mathbf{b}=(\mathbf{X}^{\prime}\mathbf{X})^{-1}\mathbf{X}^{\prime}\mathbf{y}$ E' un estimatore *lineare*: ossia ottenuto con una trasformazione lineare del vettore aleatorio y (  $\mathbf{b} = \mathbf{A}y$  dove  $\mathbf{A} = (\mathbf{X}'\mathbf{X})^{-1}\mathbf{X}'$  )  $=$   $\lambda$   $\lambda$   $\lambda$
- *E*[**b**] $=$   $\boldsymbol{\beta}$ E' un estimatore *corretto*: la media coincide con il vettore dei parametri da stimare  $\,\boldsymbol{\beta}\,$  .

**|**<br>| ] $V[b] = \sigma^2 (\mathbf{X}^{\dagger} \mathbf{X})^{-1}$  La *matrice di covarianza* ha questa espressione

#### *- Teorema di Gauss-Markov*

L'estimatore dei minimi quadrati β è il *migliore* estimatore *lineare corretto.*

- -Classe degli estimatori lineari, ossia del tipo:
- $\hat{\beta} = Ay$  (Nel caso dell'estimatore dei minimi quadrati ordinario **b**:  $\mathbf{A} = (\mathbf{X}'\mathbf{X})^{-1}\mathbf{X}'$  )  $=$   $\lambda$   $\lambda$   $\lambda$
- -Classe degli estimatori corretti:

 $\hat{\beta}$ ] $E[\hat{\beta}] = \beta$ 

Nell'ambito della classe degli estimatori lineari corretti **b** è il *migliore* nel senso che:

$$
\text{var}(b_i) \leq \text{var}(\hat{\beta}_i) \qquad \forall i \qquad \leftarrow
$$

Ogni altro estimatore lineare corretto ha una varianza maggiore, al più uguale, a quella dell'estimatore dei minimi quadrati, ma mai minore.

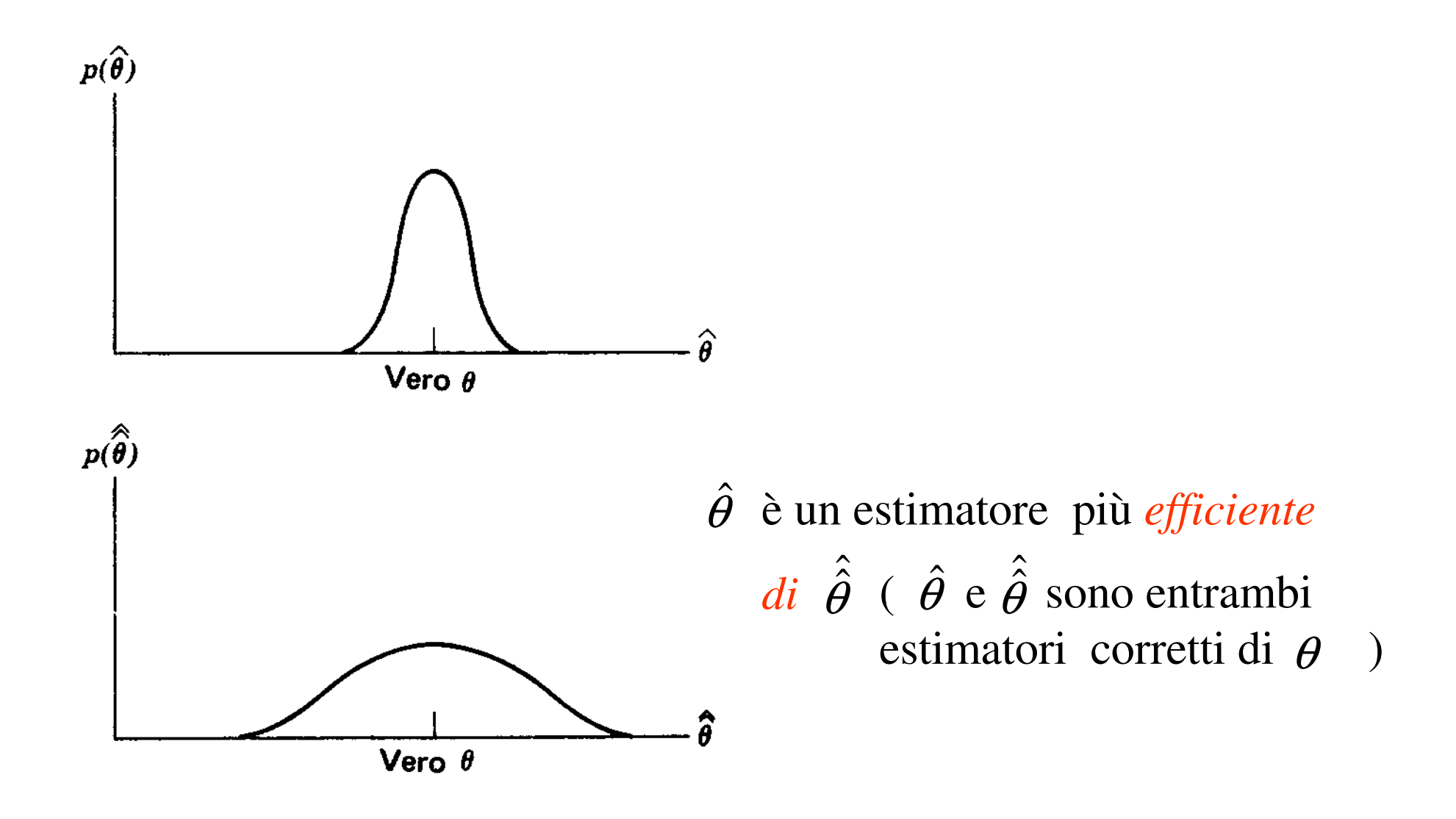

M. Lupi, "Tecnica ed Economia dei Trasporti" - A.A. 2010/11 - Università di Bologna 23

Il teorema di Gauss- Markov (risultato teorico rigorosamente dimostrato) insieme alla ragionevolezza dell'approccio, minimizzo il quadrato degli scarti fra modello e dati sperimentali, oltre al collaudato utilizzo, spiegano il *diffuso utilizzo* dell'*estimatore dei minimi quadrati*.

Come posso stimare  $\sigma^2$  ?

$$
\mathbf{y} = \mathbf{X}\boldsymbol{\beta} + \mathbf{e}
$$
  
\n
$$
\text{var}(e_i) = \sigma^2 \quad \forall i \quad \sigma^2 \text{ è la varianza sia degli errori } e_i \text{, sia di } y_i
$$
  
\n
$$
\text{var}(e_i) = E \left[ \left( e_i - E[e_i] \right)^2 \right] = E[e_i^2]
$$
  
\nPer definizione di  
\nvarianza  
\nlineare)

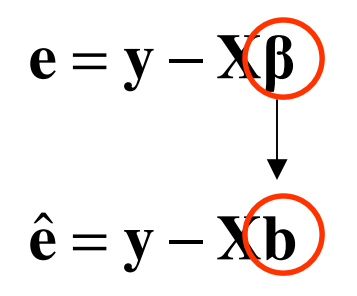

Stimo il vettore degli errori **e** con il vettore dei residui  $\hat{e}$ , ottenuti inserendo al posto di  $\beta$  la sua stima **b**.

Essendo:

$$
\sigma^2 = \text{var}(e_i) = E \Big| e_i^2 \Big| \quad \forall i
$$

Potrei stimare la  $\sigma^2$  con la  $\hat{\sigma}^2$ 

$$
\hat{\sigma}^2 = \frac{\hat{e}_1^2 + \hat{e}_2^2 + \dots + \hat{e}_T^2}{T}
$$
 Media aritmetica dei residui

Si dimostra però che questo estimatore non è corretto, ossia:

$$
E\left[\hat{\sigma}^2\right] = E\left[\frac{\hat{e}_1^2 + \hat{e}_2^2 + \dots + \hat{e}_T^2}{T}\right] \neq \sigma^2 \longleftarrow \text{ Media dell'estimatore diversadal parametro da stimare}
$$

L'estimatore :

$$
\hat{\hat{\sigma}}^2 = \frac{\hat{e}_1^2 + \hat{e}_2^2 + \dots + \hat{e}_T^2}{T - K} = \frac{\hat{\mathbf{e}}^{\mathsf{T}} \hat{\mathbf{e}}}{T - K}
$$

è invece un estimatore corretto:

$$
E\left[\hat{\hat{\sigma}}^2\right] = E\left[\frac{\hat{e}_1^2 + \hat{e}_2^2 + \dots + \hat{e}_T^2}{T - K}\right] = \sigma^2
$$

Quindi per stimare  $\sigma^2$  si utilizza l'estimatore ˆ $\hat{\sigma}^2$ 

Le fasi di messa a punto di un modello di domanda sono tre:

- -*Specificazione*
- *Calibrazione*
- *Corroborazione*

Fase di *corroborazione* nel caso di un modello di regressione lineare**y**=**X**β+**e**

Una volta stimato il vettore dei parametri del modello con il vettore dei minimi quadrati : **b**β

Calcolo il *coefficiente di determinazione*  $R^2$ 

$$
\sum_{i=1}^{T} (y_i - \overline{y})^2
$$
 Misura della variazione di **y**  

$$
(\frac{\sum_{i=1}^{T} y_i}{T} \quad \text{è la media degli } y_i)
$$
  

$$
\hat{\mathbf{y}} = \mathbf{X}\mathbf{b}
$$
estimator di  $\mathbf{y} = \mathbf{X}\mathbf{\beta}$ 

∑=*Ti* $\frac{y_i - y}{1}$ 2 $(\hat{y}_i - \hat{y})^T$ ˆˆ $\hat{y})$  Misura della variazione di **y**ˆ*Ty y i* ∑ $\frac{2}{i}$ <sup>y</sup><sub>i</sub> ˆ $\overline{\hat{y}} = \frac{\overline{i}}{T}$  è la media degli  $\hat{y}_i$ )

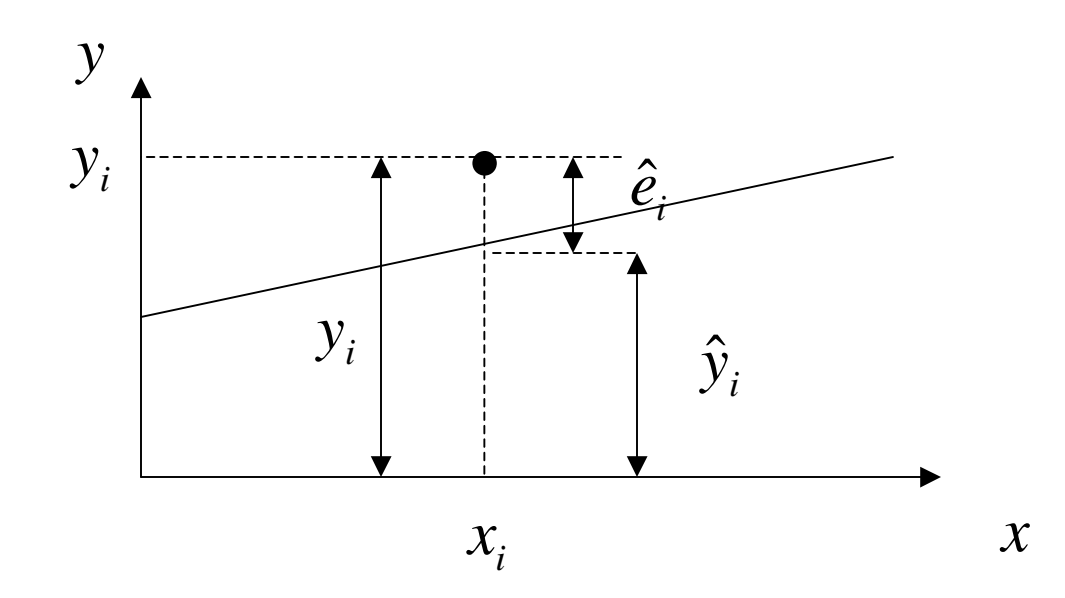

Se il modello contiene l'intercetta, ossia la prima colonna di X è costituita da tutti 1, risulta:  $\hat{y} = \overline{y}$  . Inoltre si dimostra che:

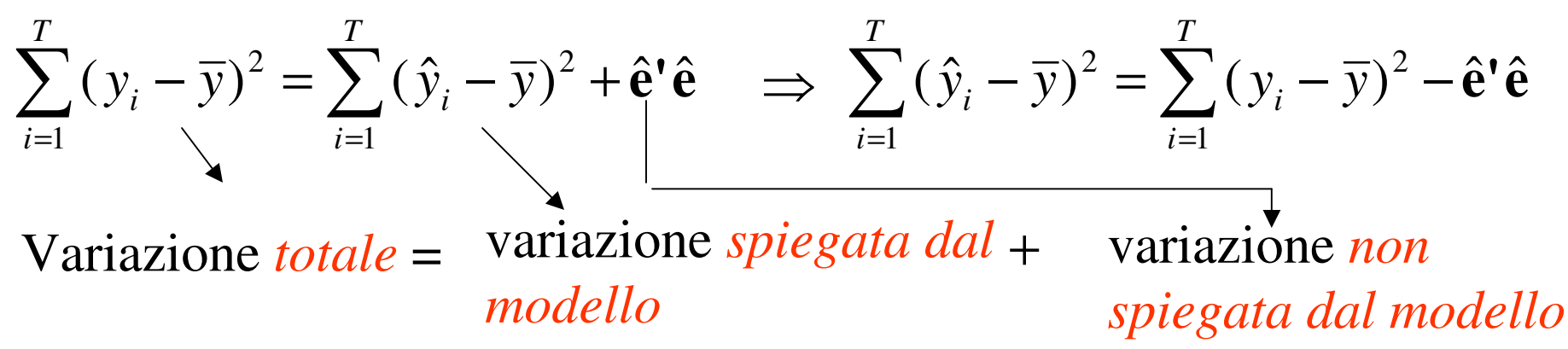

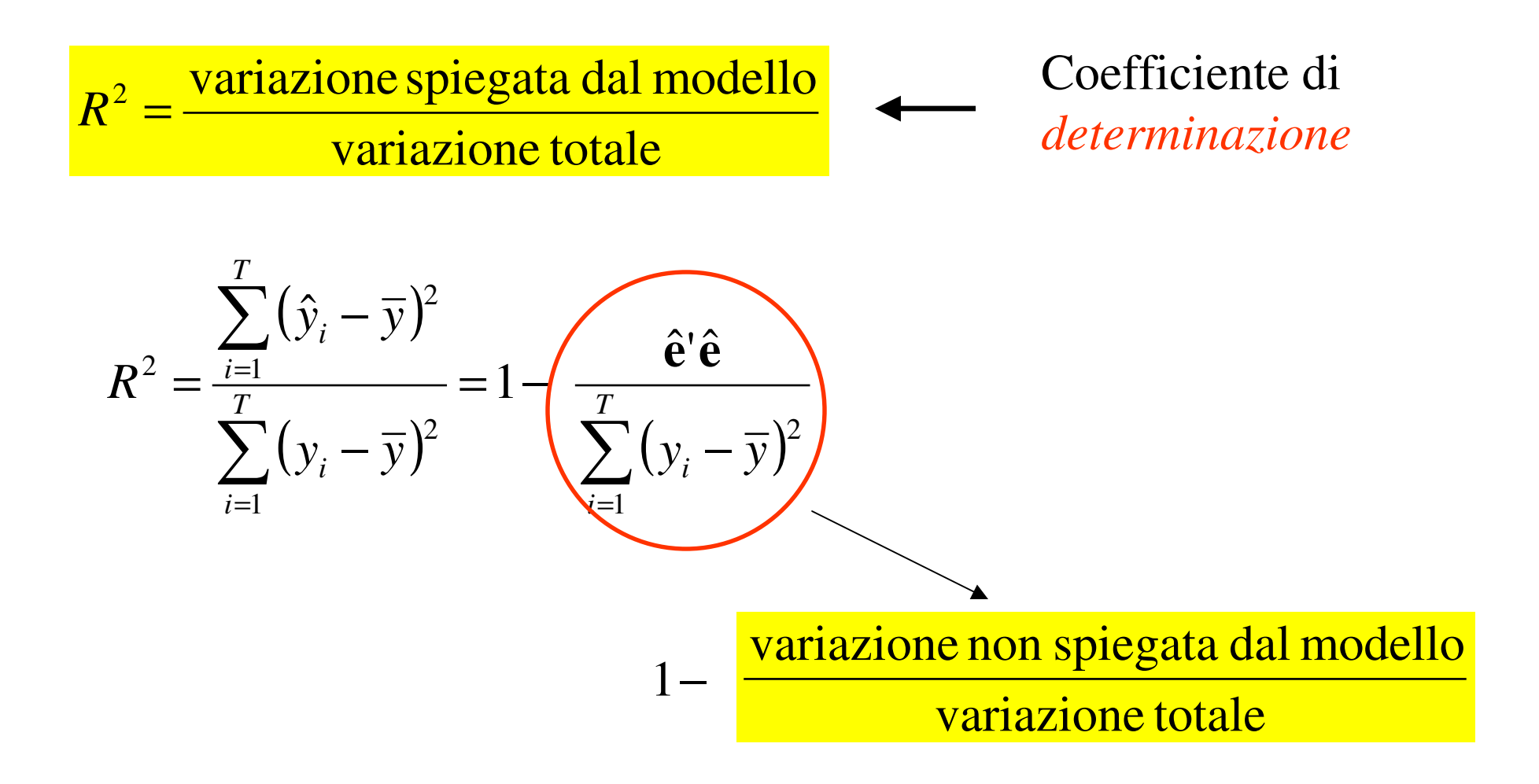

 $0 \leq R^2 \leq 1$ 

- Se  $R^2 \equiv 0$ Il modello non funziona perché la variazione spiegata dal modello è bassa rispetto alla variazione totale.
- Se  $R^2 \equiv 1$  <sup>≅</sup> Il modello (da questo punto di vista) va bene perché la variazione spiegata dal modello è circa uguale allavariazione totale.

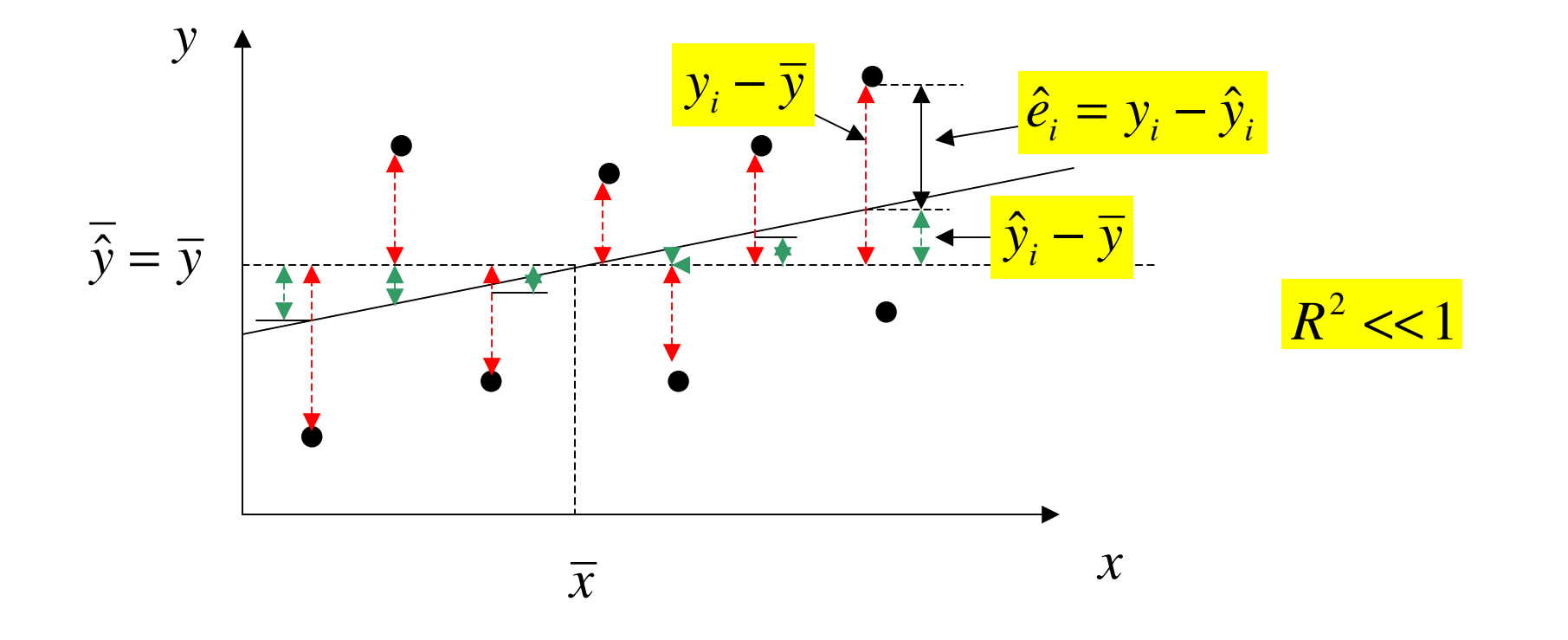

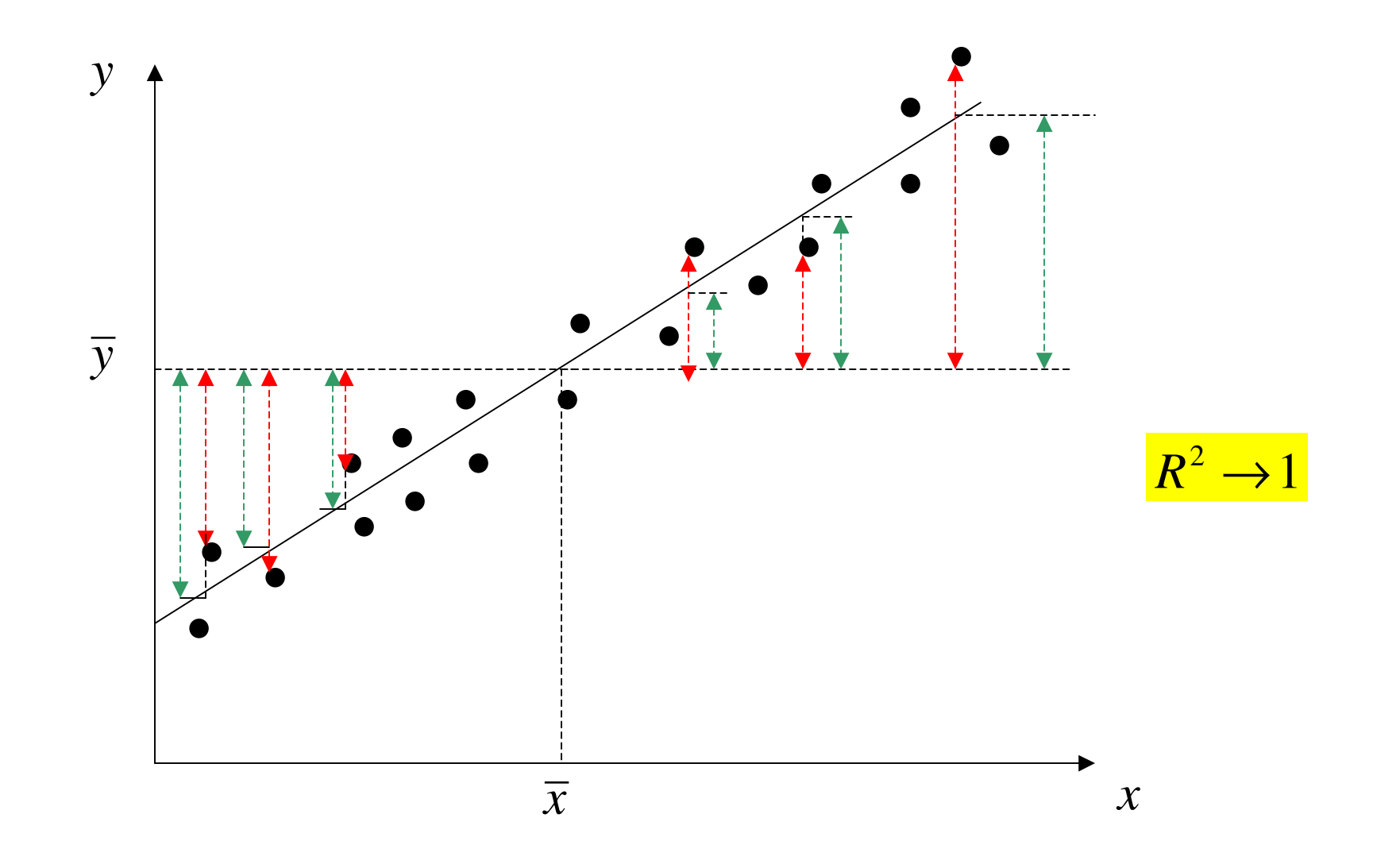

M. Lupi, "Tecnica ed Economia dei Trasporti" - A.A. 2010/11 - Università di Bologna 32

*Esempio-* Domanda di trasporto aereo fra due città

$$
\ln d_{ij} = \left[\beta_1 + \beta_2 \ln(P_i P_j) + \beta_3 \ln T_{ij}\right] + e_{ij}
$$

Dopo calibrazione considerando 35 coppie di città (dati campionari, non serie storica)

$$
\ln d_{ij} = -4,568 + 0,925 \ln (P_i P_j) - 0,767 \ln T_{ij}
$$
  

$$
R^2 = 0,774
$$

Nel modello (macromodello) che avevamo visto a proposito del traffico di veicoli pesanti in autostrada:

$$
\ln d_t^{\nu p} = 3{,}62 + 1{,}99 \ln IPI_t - 0{,}76T_t
$$

$$
R^2 = 0{,}97
$$

Il coefficiente di determinazione  $R^2$  è un *indice* di corroborazione *globale* del modello.*R*

Serve però anche un *indice puntuale*: che ci dica se ciascuna variabile indipendente (attributo) "spiega"( e in quale misura) la variabile dipendente (domanda).

$$
\downarrow
$$
  
b ~ ( $\beta$ ,  $\sigma^2$ (**X**'**X**)<sup>-1</sup>)

= **Xb**

**y**ˆ

 $\mathbf{b} = (\mathbf{X}'\mathbf{X})^{-1}\mathbf{X}'\mathbf{y}$  è un vettore normale multivariato (questo è vero se suppongo che y ed **e** siano distribuiti in modo normale multivariato: 5° ipotesi del modello di regressione lineare).

$$
\hat{\mathbf{y}} = b_1 \mathbf{x}_1 + b_2 \mathbf{x}_2 + \dots + b_K \mathbf{x}_K
$$

Seconda colonna della matrice **X**

$$
\text{Es.} \quad \mathbf{x}_2 = \begin{bmatrix} \ln PIL_1 \\ \ln PIL_2 \\ \dots \\ \dots \\ \ln PIL_T \end{bmatrix}
$$

M. Lupi, "Tecnica ed Economia dei Trasporti" - A.A. 2010/11 - Università di Bologna 34

$$
\mathbf{b} \sim N(\beta, \sigma^2 (\mathbf{X}' \mathbf{X})^{-1})
$$
 \nVettore normale multivariate  
\n
$$
b_j \sim N(\beta_j, \sigma^2 (\mathbf{X}' \mathbf{X})_{jj}^{-1})
$$
 \nElemento jj dellamatrice \n
$$
\sigma^2 (\mathbf{X}' \mathbf{X})^{-1}
$$

La generica componente j-esima,  $b_j$ , di  $\mathbf b$  è una variabile normale

$$
\frac{b_j - \beta_j}{\sqrt{\sigma^2 (\mathbf{X}' \mathbf{X})_{jj}^{-1}}}
$$
  $\leftarrow$  E' una variable aleatoria normale standard

Ossia:

$$
\frac{b_j - \beta_j}{\sqrt{\sigma^2 (\mathbf{X}' \mathbf{X})_{jj}^{-1}}} \sim N(0,1)
$$

35non lo conosco, ma lo posso stimare

$$
\sigma^2
$$
lo stimo con 
$$
\hat{\sigma}^2 = \frac{\hat{e}_1^2 + \hat{e}_2^2 + \dots + \hat{e}_T^2}{T - K} = \frac{\hat{e}^T \hat{e}}{T - K}
$$
  
\n
$$
dot = y - xb
$$
 \n
$$
dot = \hat{e}_1 - x^T \quad \text{set } \hat{e}_1
$$
\ndove:  $\hat{e} = y - xb$  \n
$$
dot = \hat{e}_1 - x^T \quad \text{set } \hat{e}_2
$$
\n
$$
dot = y - xb
$$
\n
$$
dot = \hat{e}_1 - x^T \quad \text{set } \hat{e}_1
$$
\n
$$
dot = \hat{e}_1 - x^T \quad \text{set } \hat{e}_2
$$
\n
$$
dot = \hat{e}_1 - x^T \quad \text{set } \hat{e}_1
$$
\n
$$
dot = \hat{e}_1 - x^T \quad \text{set } \hat{e}_2
$$
\n
$$
dot = \hat{e}_1 - x^T \quad \text{set } \hat{e}_2
$$
\n
$$
dot = \hat{e}_1 - x^T \quad \text{set } \hat{e}_2
$$
\n
$$
dot = \hat{e}_1 - x^T \quad \text{set } \hat{e}_2
$$
\n
$$
dot = \hat{e}_1 - x^T \quad \text{set } \hat{e}_2
$$
\n
$$
dot = \hat{e}_1 - x^T \quad \text{set } \hat{e}_2
$$
\n
$$
dot = \hat{e}_1 - x^T \quad \text{set } \hat{e}_2
$$
\n
$$
dot = \hat{e}_1 - x^T \quad \text{set } \hat{e}_2
$$
\n
$$
dot = \hat{e}_1 - x^T \quad \text{set } \hat{e}_2
$$
\n
$$
dot = \hat{e}_1 - x^T \quad \text{set } \hat{e}_2
$$
\n
$$
dot = \hat{e}_1 - x^T \quad \text{set } \hat{e}_2
$$
\n
$$
dot = \hat{e}_1 - x^T \quad \text{set } \hat{e}_2
$$
\n
$$
dot = \hat{e}_1 - x^T \quad \text{set } \hat
$$

M. Lupi, "Tecnica ed Economia dei Trasporti" - A.A. 2010/11 - Università di Bologna 36

1

*jj*

 $\left( {{\bf{X}}{\bf{'}X} \right)^{\bf{-}}_{\ j}$ 

**XX**

 $\boldsymbol{\nu}_j$   $\boldsymbol{\nu}_j$ 

 $\sigma^2$ 

 $(\mathbf{X}'\mathbf{X})_{jj}^{-1}$ 

**XX**

*j j*

 $\boldsymbol{\hat{\sigma}}^2$ 

*jj*

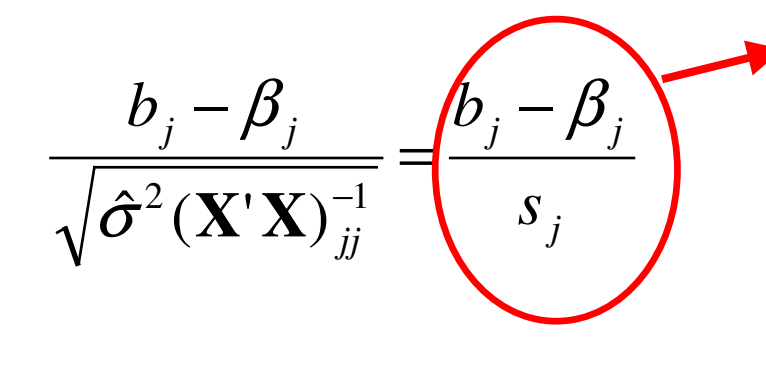

è una variabile t di student con T-K gradi di libertà (una variabile t di student, con *DF* gradi di libertà, è una variabile aleatoria, a media nulla, che "assomiglia" tanto più ad una normale standard quanto più è alto il numero di gradi di libertà)

 $(s_j)$  è la stima della deviazione standard di  $b_j$  ) *j*

*Test di ipotesi sui parametri del modello*

 $\boldsymbol{\beta}$  *j* = $\pmb{0}$ 0 IPOTESI NULLA (la variabile esplicativa j-esima "non pesa" nello spiegare la variabile dipendente) $\boldsymbol{\beta}$  *j* ≠ $\pmb{0}$ IPOTESI ALTERNATIVA (la variabile esplicativa jesima "pesa" nello spiegare la variabile dipendente)

*jj j sb* $\beta_j$  È la statistica del test (è una t di Student con T-K gradi di libertà)

Se l'ipotesi nulla è vera (ossia  $\mathbf{x}_j$  non è statisticamente significativa nello spiegare la *y*)

è una t di Student con T-K gradi di libertà.

(Se per esempio nel modello ho 20 equazioni e tre parametri da stimare T-K=20-3=17 gradi di libertà)

 $s_{_j}$ 

*jb*

Fisso una dimensione del test. Per esempio  $\alpha = 0.05$ , oppure  $\alpha = 0.01$ 

 $=\frac{v_j}{s}$  Calcolo il valore della t di Student con T-K gradi di libertà in corrispondenza dei miei dati.

Considero la t di Student con T-K gradi di libertà (è simile ad una normale standard)

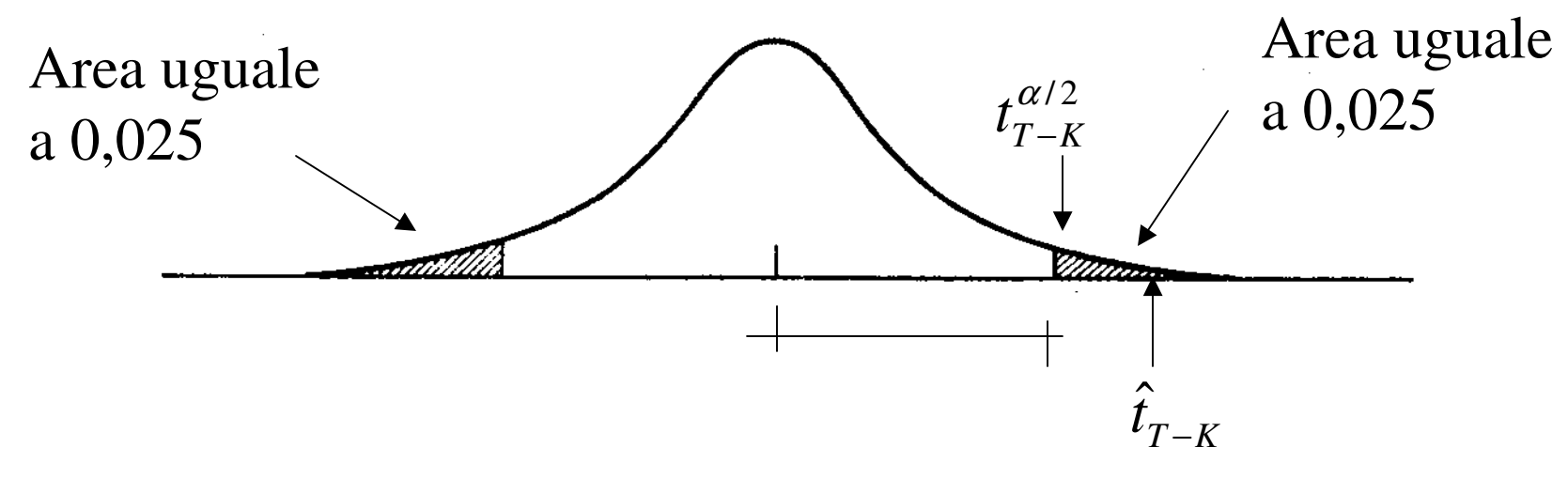

(Se  $\alpha=$  $= 0.05$  e T-K=17  $t_{T-K}^{\alpha/2} = t_{17}^{0.025} = 2.11$ 

*j*

*b*

 $\sum_{T-K}$  =  $\frac{U_j}{T}$ *K*

 $\hat{t}_{T-K} = -$ =

*s*

 *L'evidenza campionaria* mi fa respingere *l'ipotesi nulla*: la variabile  $x_j$  è *statisticamente significativa* per spiegare *y*. *x*

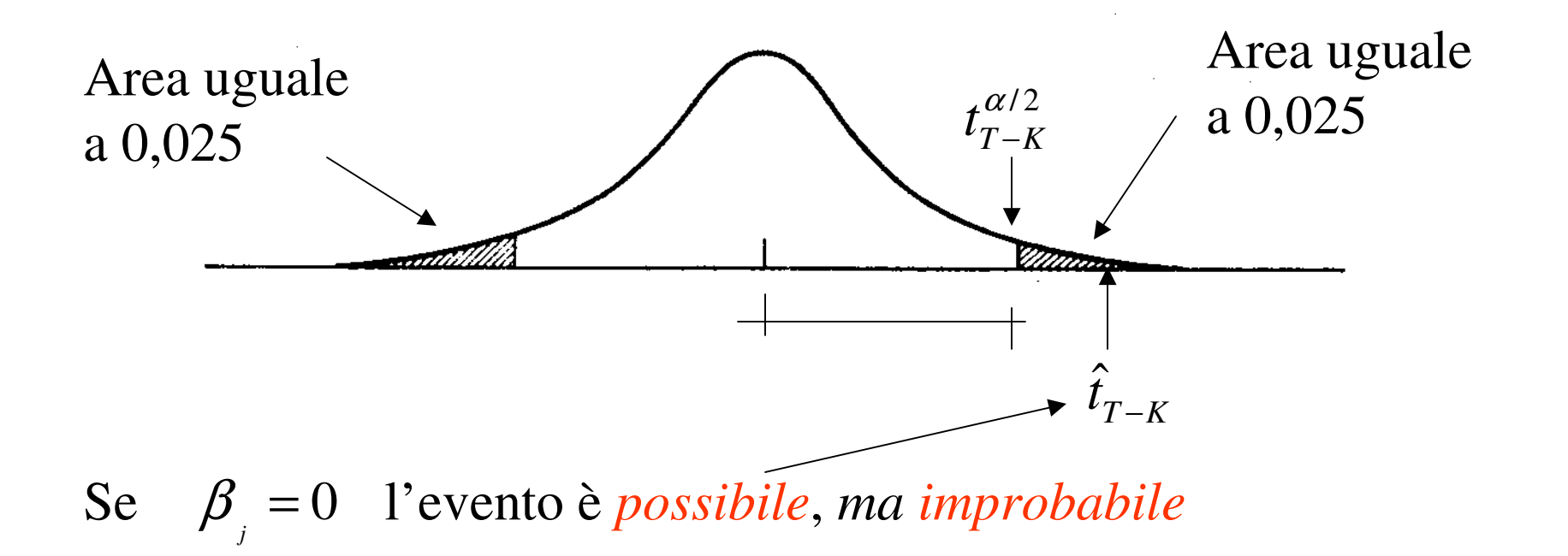

Se invece si verifica *questo caso* accetto l'ipotesi nulla di non significatività statistiqa della variabile *x x*

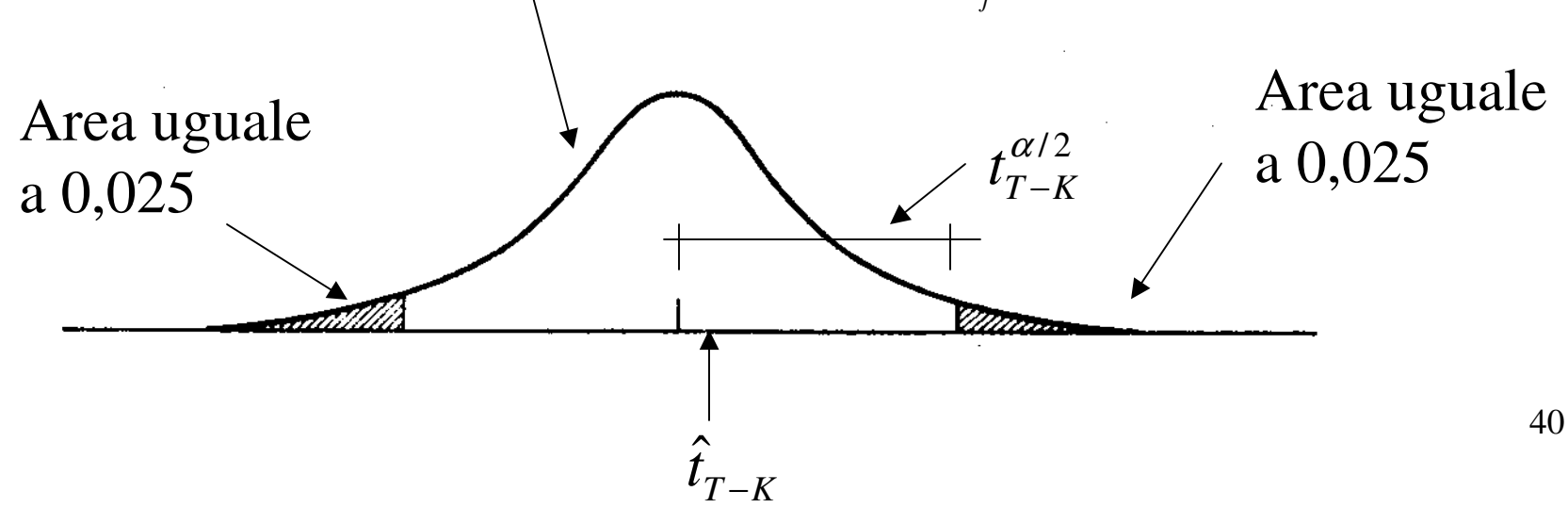

 $\alpha=.01$  $\alpha = .005$  $\alpha = .05$  $\alpha = .025$  $DF$  $\alpha = .10$ 63.657 31.821 6.314 12.706  $\mathbf{1}$ 3.078 9.925 2.920 4.303 6.965  $\boldsymbol{2}$ 1.886 5.841 2.353 3.182 4.541 3 1.638 2.132 2.776 3.747 4.604  $\overline{\mathbf{4}}$ 1.533 4.032 5 2.015 2.571 3.365 1.476 3.707 2.447 3.143 1.440 1.943 6 2.365 2.998 3.499 1.415 1.895  $\overline{7}$ 3.355 2.896 8 1.397 1.860 2.306 2.821 3.250 1.833 2.262 1.383 9 1.812 2.228 2.764 3.169 10 1.372 3.106 1.796 2.201 2.718 11 1.363 3.055 2.179 2.681 12 1.356 1.782 2.650 3.012 1.350 1.771 2.160 13 2.977 2.145 2.624 1.761 14 1.345 2.131 2.602 2.947 1.753 15 1.341 2.120 2.583 2.921 16 1.337 1.746 2.567 2.898 1.740 2.110 17 1.333 2.101 2.552 2.878 18 1.330 1.734 2.093 2.539 2.861 1.729 19 1.328 2.845 2.086 2.528 1.725 20 1.325 1.323 1.721 2.080 2.518 2.831 21 2.074 2.508 2.819 1.717 22 1.321 2.500 2.807 2.069 23 1.319 1.714 2.797 2.492 24 1.318 1.711 2.064 2.787 2.060 2.485 25 1.316 1.708 1.706 2.056 2.479 2.779 26 1.315 2.771 1.703 2.052 2.473 27 1.314 2.763 2.048 2.467  $-28$ 1.313 1.701 2.462 2.756 29 1.311 1.699 2.045 2.750 2.042 2.457 1.310 1.697 30 2.040 2.453 2.744 1.309 1.696 31 2.037 2.449 2.738 32 1.309 1.694 2.035 2.445 2.733 1.692 33 1.308 2.032 2.441 2.728 34 1.307 1.691 2.724 2.030 2.438 35 1.306 1.690 2.434 2.719 2.028 36 1.306 1.688 1.687 2.026 2.431 2.715 37 1.305 2.024 2.429 2.712 1.686 38 1.304 2.023 2.426 2.708 1.304 39 1.685 2.423 2.704 40 2.303 1.684 2.021 2.678 2.403 1.299 1.676 2.009 50 2.000 2.390 2.660 1.296 1.671 60 2.648 1.994 2.381 70 1.294 1.667 2.639 1.990 2.374 1.664 80 1.292 2.368 2.632 1.291 1.662 1.987 90 2.626 1.660 1.984 2.364 100 1.290 2.361 2.621 1.659 1.982 110 1.289 2.617 120 1.289 1.658 1.980 2.358 2.576 1.645 1.960 2.326 1.282  $\infty$ 

Table 2 Right-Tail Critical Values for the t-distribution

Source: This table was generated using the SAS® function TINV.

## L'ipotesi nulla può essere respinta *con "più o meno forza"*

*"più forza"*

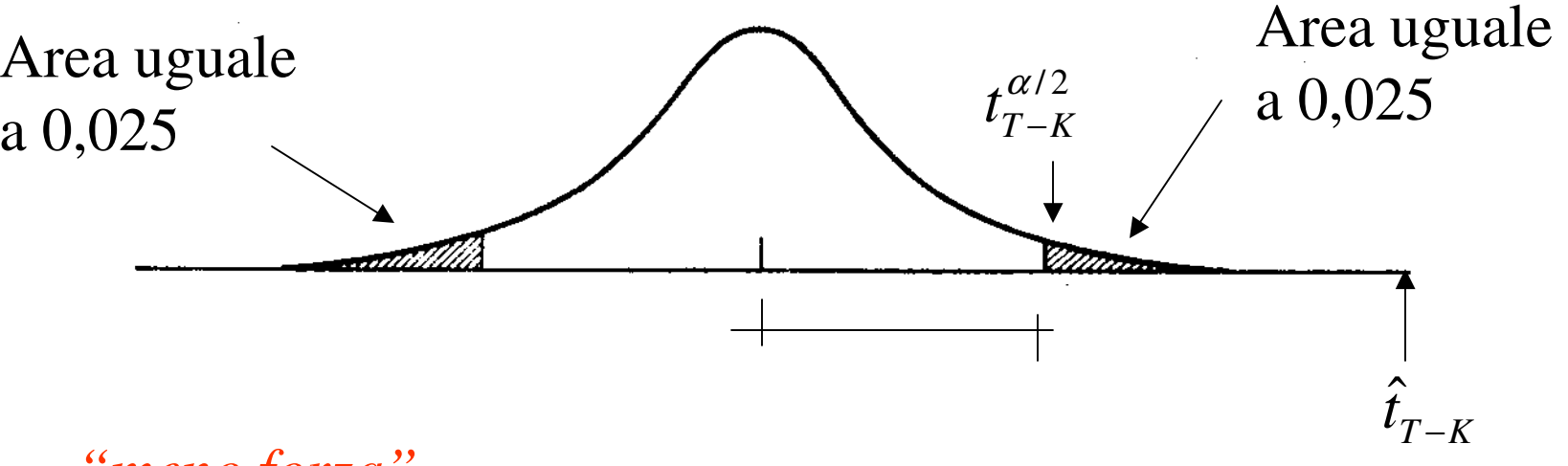

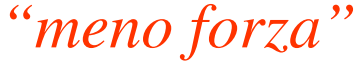

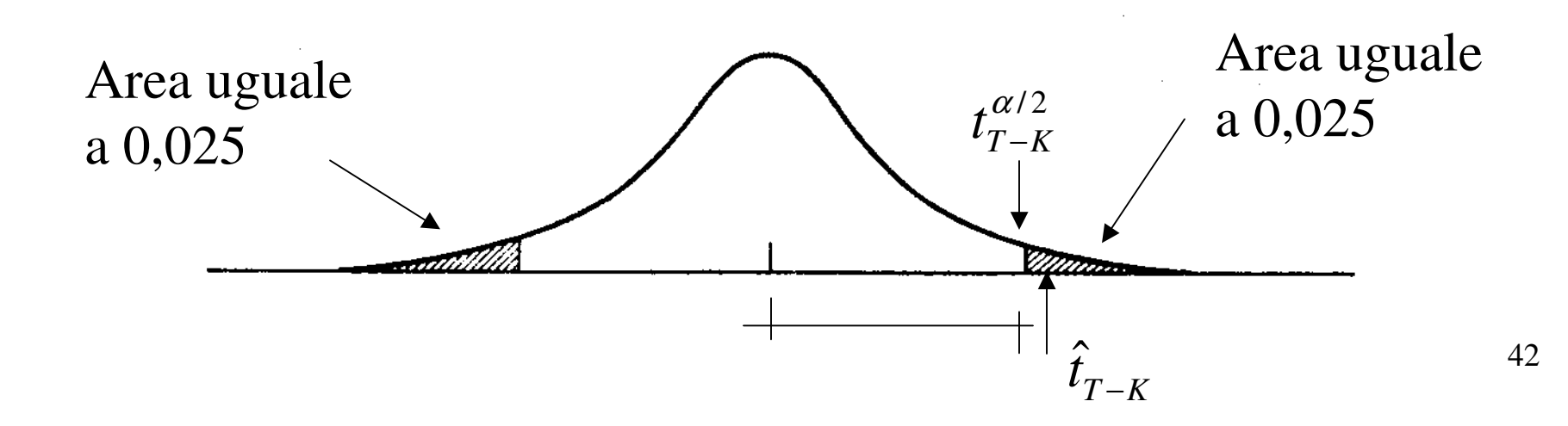

Così l'ipotesi nulla può essere accetta con *"più o meno forza"*

## *"più forza"*

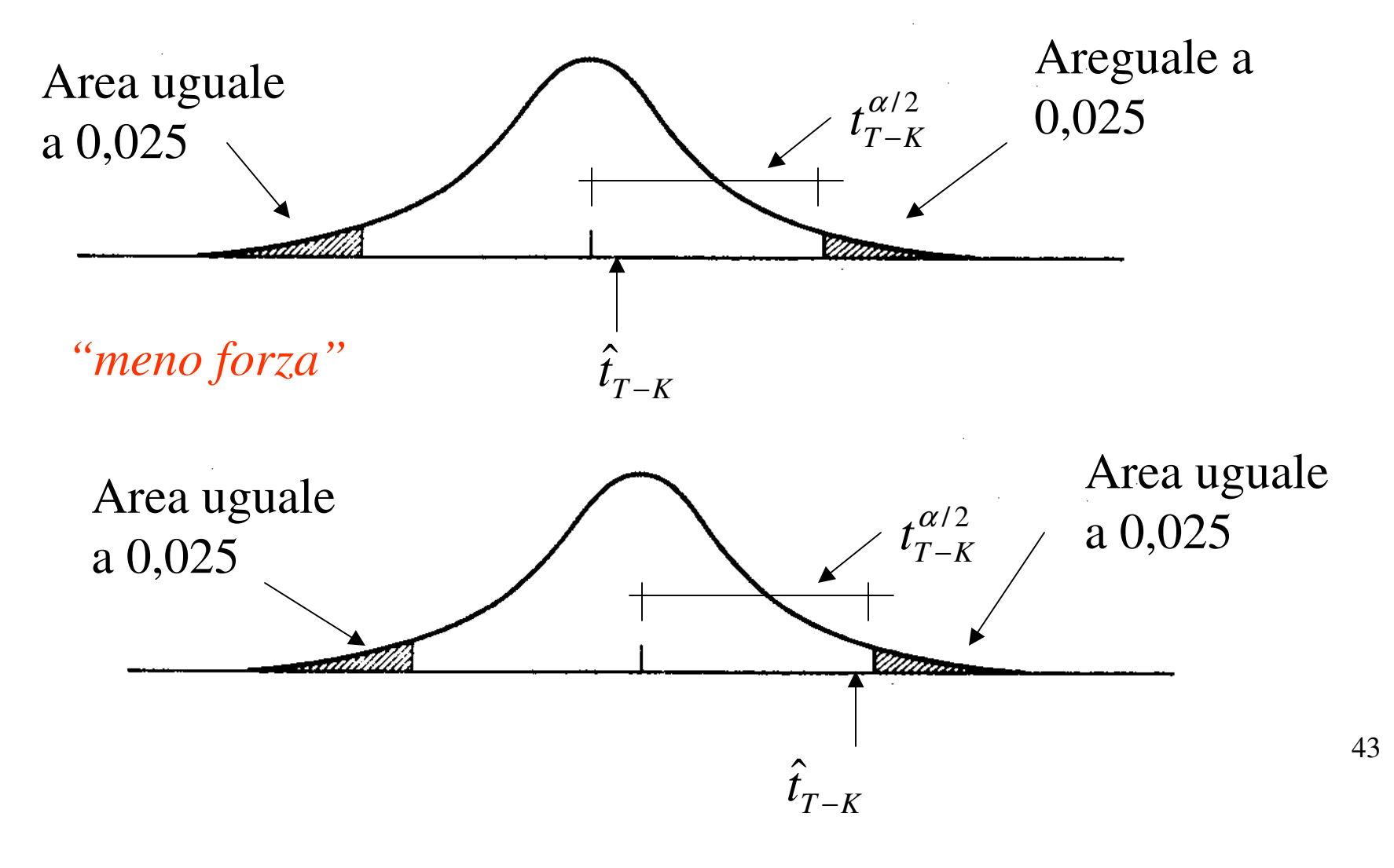

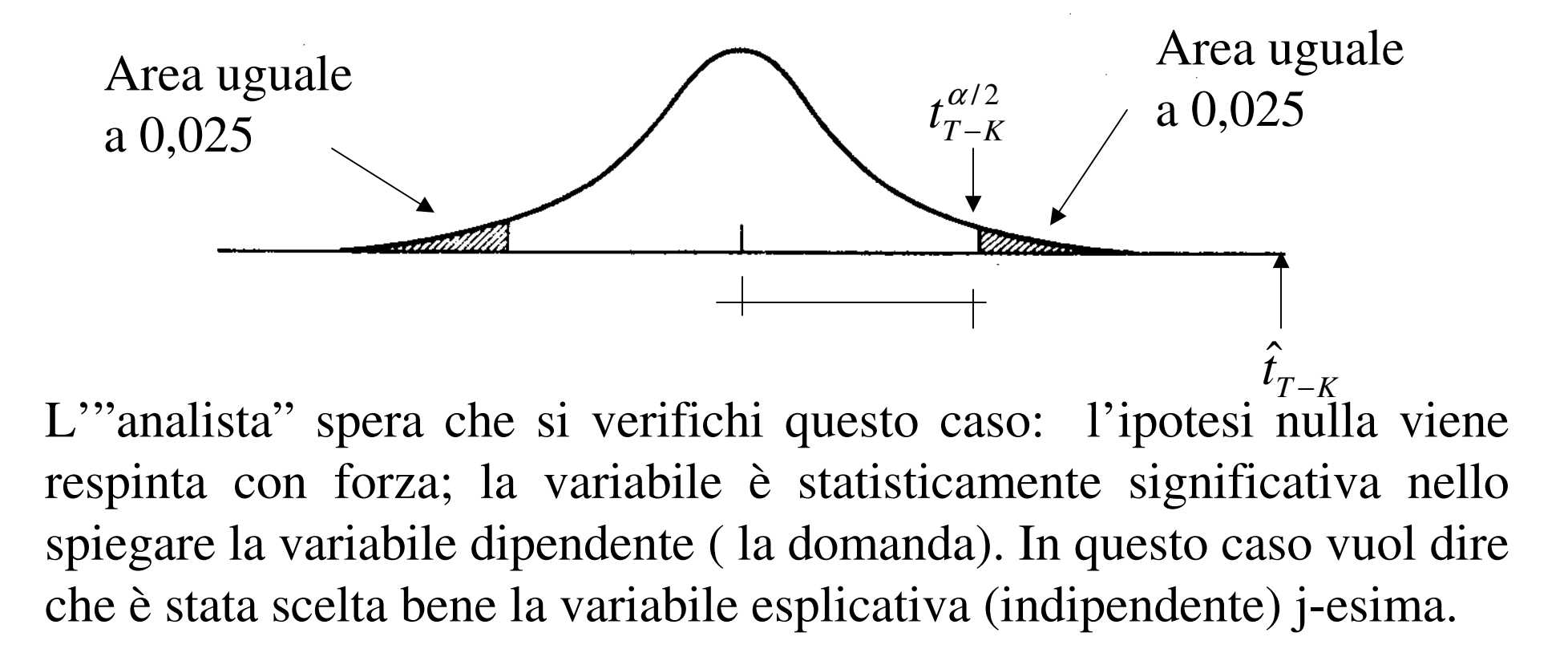

44Il test t di Student sui parametri del modello *mi permette diselezionare* le variabili esplicative ad una ad una. Invece con il coefficiente  $R^2$  le promuovo, o le "boccio", in blocco (il coefficiente di determinazione è una misura sulla "bontà" *globale* del modello).

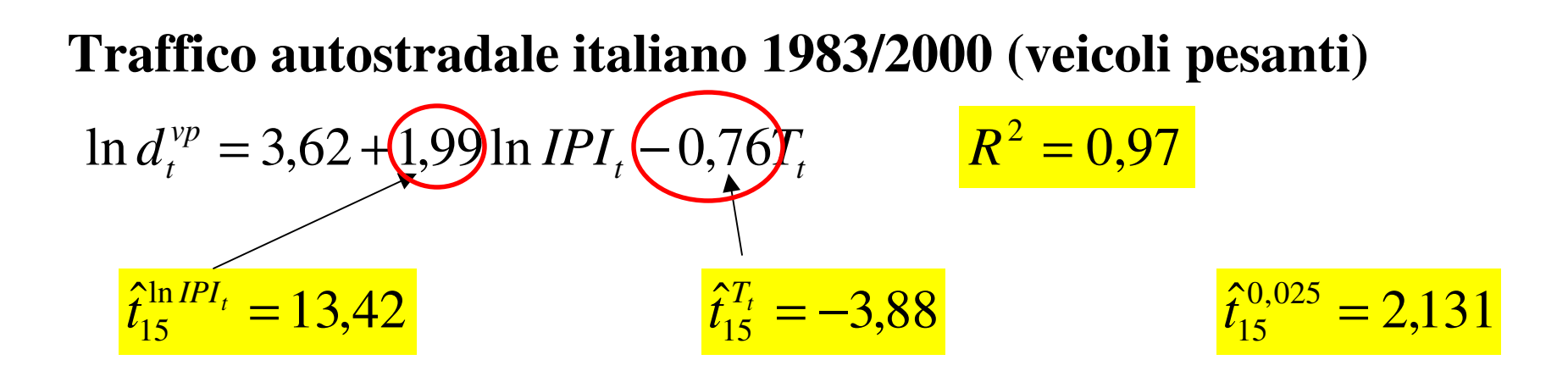

**Italia – Anni: 1970-1992 - Traffico aereo interno**

$$
\ln d_t = -17,1 + 1,89 \ln SE_t - 0,67 \ln T_t \quad R^2 = 0,96
$$

- $d_t$  = passeggeri imbarcati in un anno/popolazione
- $SE<sub>t</sub>$  = prodotto interno lordo pro capite nell'anno (espresso in lire 1992)
- *Tt* <sup>=</sup> rapporto fra gli incassi totali e i pass-km realizzati (espresso in cents/pass-km con valore 1992)

$$
\hat{t}_{19}^{\ln SE_t} = 10,55 \qquad \hat{t}_{19}^{\ln T_t} = -2,33 \qquad \hat{t}_{19}^{0,025} = 2,093
$$

# **Metodi utilizzati per la calibrazione di un modello di domanda**

Modelli *descrittivi* Estimatore dei *minimi quadrati*

Modelli *comportamentali*

$$
V_i^n(\mathbf{X}_i^n) = \sum_{j=1}^K \beta_j x_{ij}^n
$$

Estimatore di *massima verosimiglianza* 

Vettore degli attributi dell'*i*-esima alternativa per l'*n*-esimo utente (K componenti)

*Calibrare* il modello

*Determinare* il vettore dei *parametri incogniti* β (stimare i parametri incogniti)

*Metodo della massima verosimiglianza*

Intervisto *N* utenti

Per ogni utente *n* ho un vettore di attributi  $\mathbf{X}_i^n$ (che conosco facendo le interviste) $\mathbf{X}_i^n \quad \forall \; i \in I^n$ 

Ogni utente *n* sceglie un'unica alternativa *i*

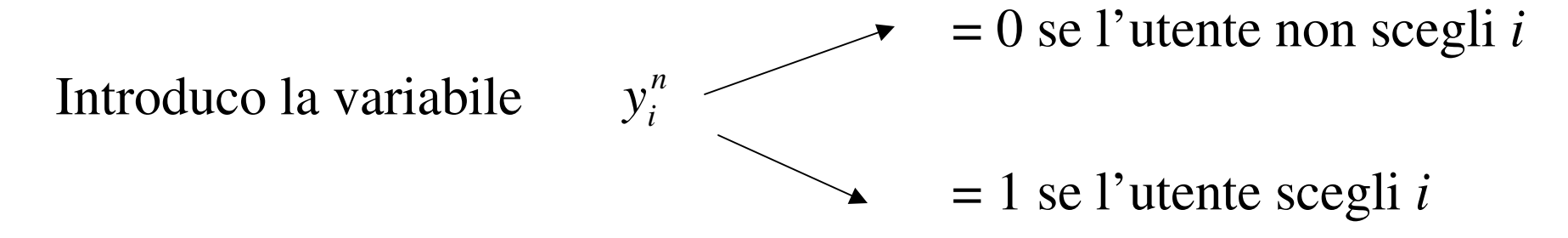

Ammettiamo che: 
$$
I^n = \begin{cases} \text{aereo} \\ \text{treno} \\ \text{auto} \end{cases}
$$

Ammettiamo che l'utente *n* scegli l'alternativa aereo, sarà:

$$
y_{aereo}^n = 1 \qquad \qquad y_{treno}^n = 0 \qquad \qquad y_{auto}^n = 0
$$

La *probabilità di scelta dell'alternativa* aereo (*alternativa effettivamente scelta dall'utente*) secondo il modello la posso scrivere così:

$$
(p^n_{aereo})^1 (p^n_{treno})^0 (p^n_{auto})^0 = (p^n_{aereo})^{y^n_{aereo}} (p^n_{treno})^{y^n_{treno}} (p^n_{auto})^{y^n_{auto}}
$$

( $\prod\left(p_i^{\:n}\right)^{\!y_i^n}$ *nii∈I*  $\prod_{i\in I^n}$   $\setminus P$ ∈=Forma compatta

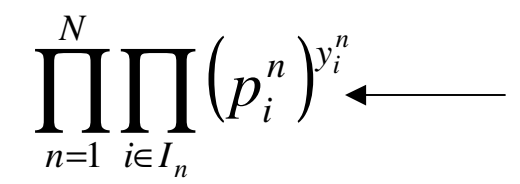

Probabilità congiunta di osservare le scelte campionarie

Nel caso di un modello logit

$$
\begin{array}{ccc}\n\text{in} & & \rightarrow & p_i^n = \frac{e^{\beta X_i^n}}{\sum_{j \in I^n} e^{\beta X_j^n}}\n\end{array}
$$

*n pi* dipende dal vettore βda stimare

$$
L(\beta_1, \beta_2, \ldots, \beta_K) = \prod_{n=1}^N \prod_{i \in I_n} (p_i^n)^{y_i^n}
$$

Funzione di *verosimiglianza* (*likelihood).* Esprime la probabilità congiunta di osservare le scelte campionarie

E' una funzione che ha come variabili indipendenti le componenti del vettore  $\boldsymbol{\beta}$  .

Il *metodo della massima verosimiglianza* consiste nell'assumere come stima di β quel vettore dei parametri <mark>β</mark> che *massimizza la funzione di verosimiglianza.*

Per semplificare i calcoli, invece di massimizzare la funzione di verosimiglianza ("likelihood") *massimizzo* il suo *logaritmo*  (*funzione* denominata*"log-likelihood"*).

$$
\mathcal{L}(\beta_1, \beta_2, \dots, \beta_K) = \ln L(\beta_1, \beta_2, \dots, \beta_K)
$$

Essendo la funzione logaritmo una funzione strettamente crescente i due punti di massimo (della funzione di "likelihood" e "loglikelihood") coincidono.

$$
\mathcal{L}(\beta) = \sum_{n=1}^{N} \sum_{i \in I_n} y_i^n \ln p_i^n
$$

Ho una sommatoria, invece di avere una produttoria come nella funzione di "likelihood".

L'estimatore di massima verosimiglianza gode di *buone proprietà asintotiche*: ossia valgono rigorosamente quando l'ampiezza campionaria *N* →∞, in pratica (per un ingegnere) basta che *N*<br>
← "sia grande".

- L'estimatore di massima verosimiglianza è un estimatore *consistente* : all'aumentare dell'ampiezza campionaria, *N,* si distribuisce con varianza sempre più bassa intorno al parametro da stimare.

- L'estimatore di massima verosimiglianza è un estimatore *efficiente (*minima varianza).

- L'estimatore di massima verosimiglianza è distribuito in modo *normale.*

$$
\hat{\beta} = \arg \max \mathcal{L}(\beta) = \arg \max \sum_{n=1}^{N} \sum_{i \in I^n} y_i^n \ln p_i^n
$$

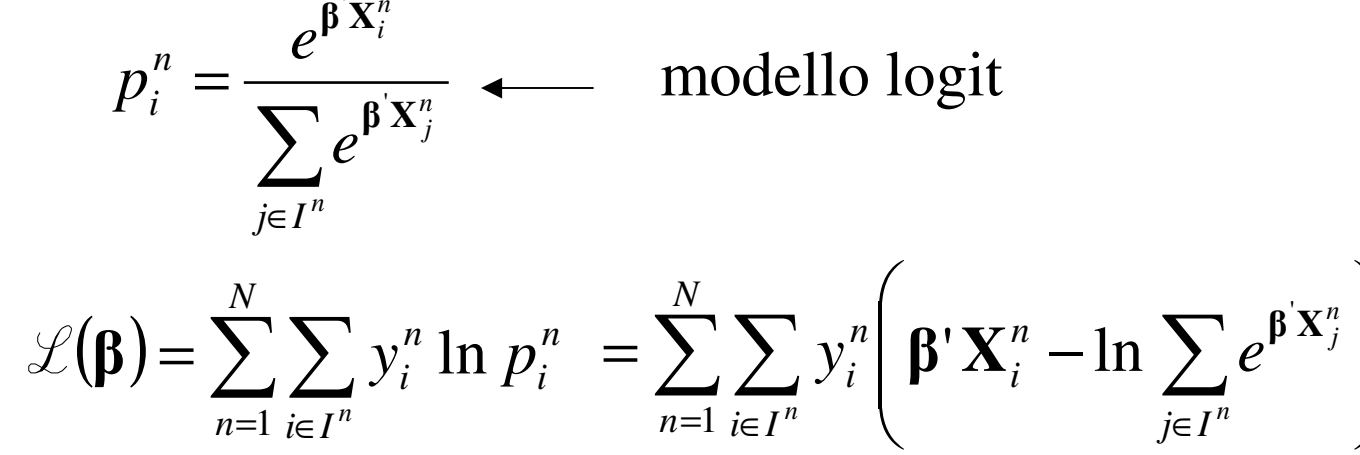

 $n=1$   $i \in I$ <sup>n</sup>  $\qquad \qquad$   $j \in I$ <sup>n</sup>

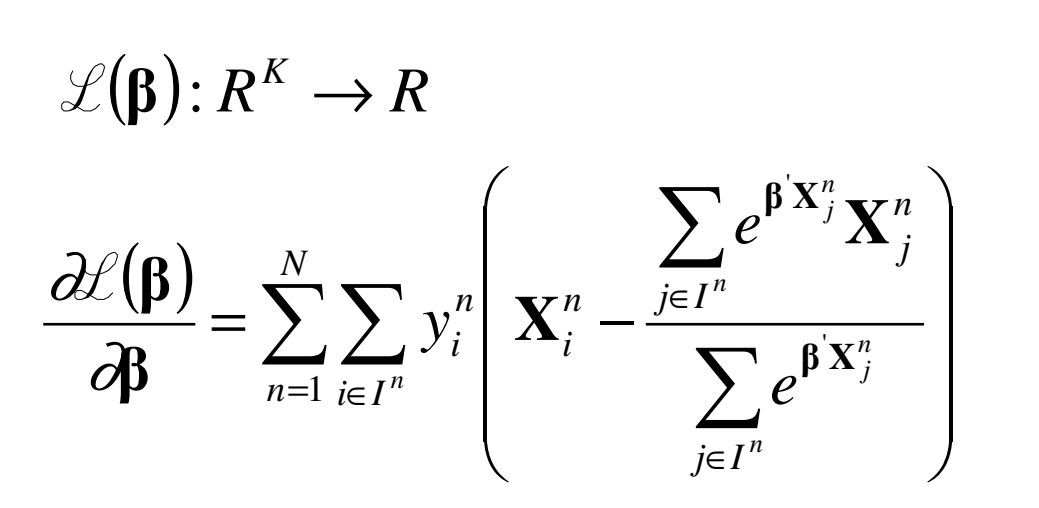

=⊥ *ι*∈

*n*

Vettore *gradiente* (k x 1)

 $\int$ 

 $\bigg)$ 

M. Lupi, "Tecnica ed Economia dei Trasporti" - A.A. 2010/11 - Università di Bologna 52

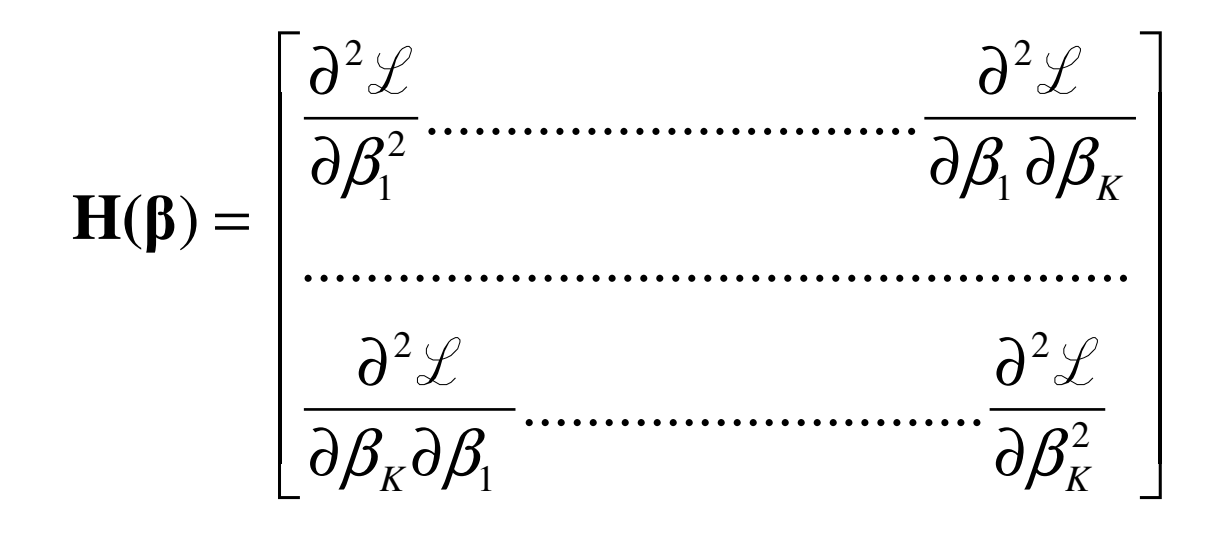

La matrice Hessiana è strettamente negativa: **<sup>z</sup> H(**β **<sup>z</sup>** <sup>&</sup>lt; **<sup>0</sup>** <sup>∀</sup>**<sup>z</sup>** <sup>∈</sup> *<sup>R</sup> <sup>e</sup>* <sup>≠</sup> **<sup>0</sup>** *<sup>K</sup>* ' )

⇒ La funzione di log-likelihood è strettamente concava: il<br>massimo se esiste è unico massimo se esiste è unico

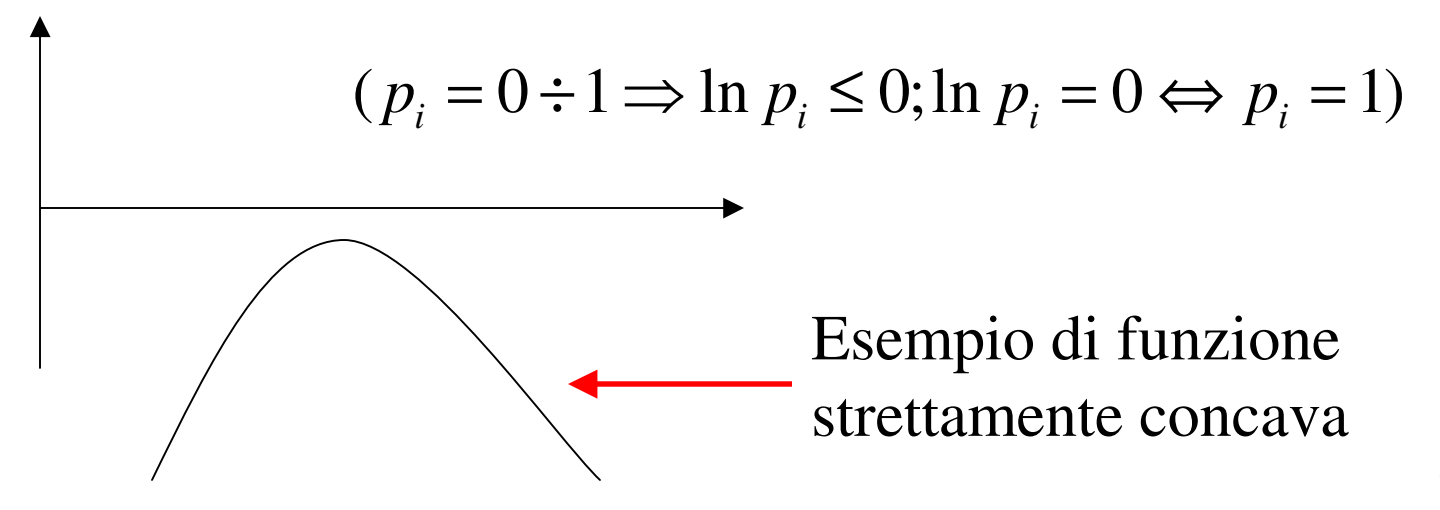

Nel caso dell'estimatore dei minimi quadrati riesco ad "esplicitare" l'estimatore:  $\mathbf{b} = (\mathbf{X}'\mathbf{X})^{-1}\mathbf{X}'\mathbf{y}$ . Nel caso dell'estimatore di massima verosimiglianza non riesco ad arrivare ad una *formula esplicita* dell'estimatore

Devo risolvere il problema il seguente problema di massimo ( il problema della stima di massima verosimiglianza si riduce a risolvere un problema di massimo di una funzione a più variabili):

$$
\hat{\beta} = \arg \max \mathcal{L}(\beta) = \arg \max \sum_{n=1}^{N} \sum_{i \in I^n} y_i^n \ln p_i^n
$$

La funzione è *strettamente concava* inoltre non ho  *sui parametri*  $\,\beta_{_i}\,$  *. j*

Passi dell'algoritmo di massimizzazione del logaritmo della funzione di verosimiglianza (log-likelihood).

Passo 0: *Determinazione del vettore di partenza .*

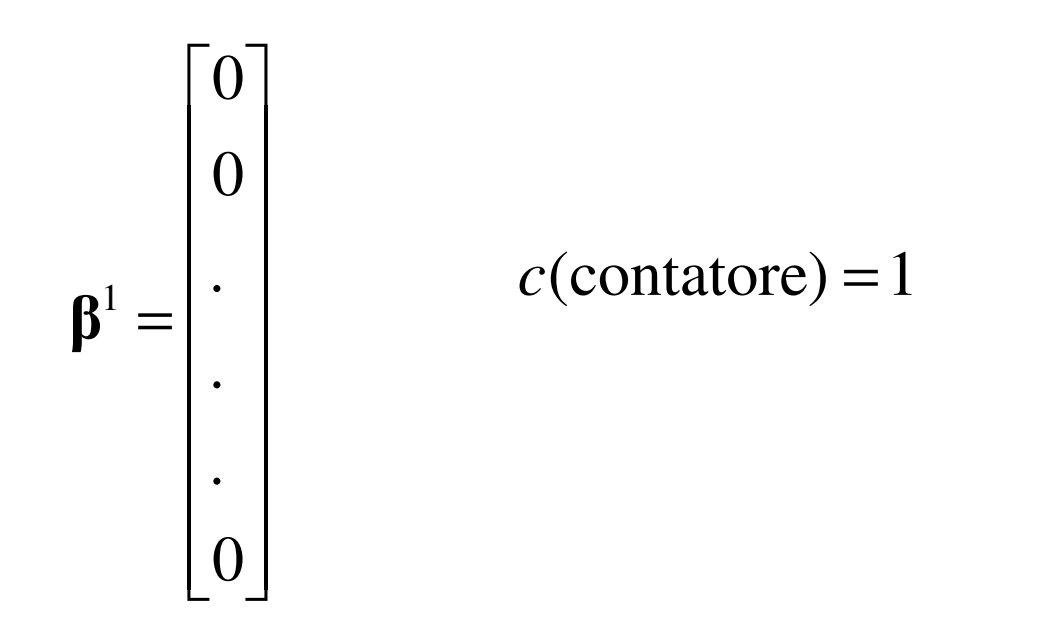

Uso questo vettore, a meno che non ne abbia uno migliore (per esempio: modelli analoghi, tentativi di stima precedenti).

Passo 1: *Calcolo.* 

$$
\mathscr{L}(\beta_1^c, \beta_2^c, ..., \beta_K^c) \qquad \nabla \mathscr{L}(\beta^c)
$$

Passo 2: *Determino una direzione di "salita".* 

 $\mathbf{d}^c = \nabla \mathcal{L}(\mathbf{\beta}^c)$ ( $\mathbf{d}^c = -\mathbf{H}^{-1}(\beta^c) \nabla \mathcal{L}(\beta^c)$  direzione di "Newton-Raphson". Posso considerare il gradienteoppure

Con Newton-Raphson il procedimento converge in meno interazioni, però devo calcolare **H** $\mathbf{e} \ \mathbf{H}^{-1}$  .

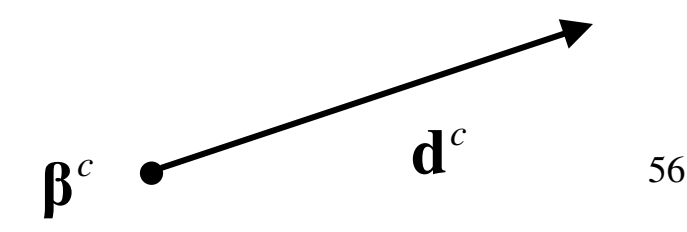

Passo 3: *Massimizzazione monodimensionale.* 

$$
s^{c} = \underset{0 \leq s \leq s_{\text{max}}}{\arg \max} \mathcal{L}(\beta^{c} + s\mathbf{d}^{c})
$$
  
Unica variable è lo scalare s  

$$
\mathcal{L}(\beta^{c} + s\mathbf{d}^{c}): R \to R
$$

Massimizzo la funzione ristretta alla direzione  $\mathbf{d}^c$  (massimizzo la funzione lungo la direzione **d**<sup>c</sup>)

Passo 4: *Punto iniziale della iterazione successiva.* 

$$
\boldsymbol{\beta}^{c+1} = \boldsymbol{\beta}^c + s^c \mathbf{d}^c
$$

Passo 5: *Test di arresto.* 

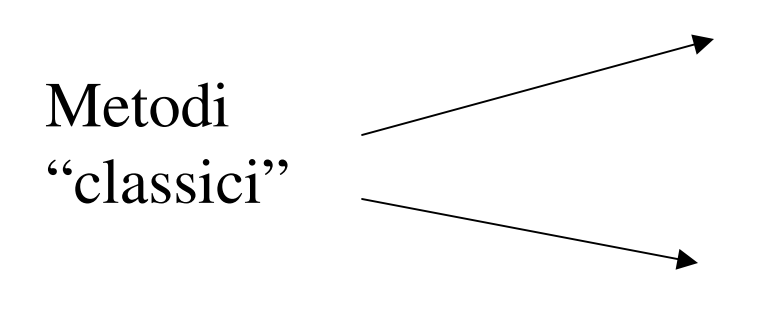

Sulla funzione (la differenza fra due iterazioni è piccola).

Sul gradiente (la norma del gradiente è circa uguale a 0).

Ma a noi però interessano i coefficienti  $\beta$ *j*

$$
\frac{1}{K}\sum_{j=1}^{K}\frac{\left|\beta_j^{c+1}-\beta_j^c\right|}{\left|\beta_j^c\right|}<\varepsilon_1
$$

La media degli scarti percentuali, inferiore ad un certo valore. fra le componenti di  $\beta$ , è

$$
\max_{\forall j} \frac{\left|\beta_j^{c+1} - \beta_j^c\right|}{\left|\beta_j^c\right|} < \varepsilon_2
$$

Il valore massimo degli scarti percentuali, fra le componenti di  $\beta$  , è inferiore ad un certo valore

Per esempio:  $\varepsilon_1 = 0.01$  e  $\varepsilon_2 = 0.05$  $\mathcal{E}_1 = 0.01$  e  $\mathcal{E}_1$  $\varepsilon_{2}^{\phantom{1}}=$ 

Se il test di arresto non è soddisfatto si pone  $c = c + 1$  e si ritorna al passo 1.

# **Corroborazione di un modello di utilità aleatoria**

Calcolo la statistica  $\rho^2$  (è analoga a  $R^2$  del modello di regressione lineare)

$$
\rho^2 = 1 - \frac{\mathcal{L}(\hat{\beta})}{\mathcal{L}(0)} \qquad \qquad 0 \le \rho^2 \le 1
$$

 $\rho^2 = 0 \Rightarrow \mathcal{L}(\hat{\beta})$ ) $\Rightarrow \mathscr{L}(\hat{\beta}) = \mathscr{L}(0)$  $\beta$  =  $\mathcal{L}(\mathbf{0})$  I parametri sono tutti nulli

$$
p_i^n = \frac{e^{\beta X_i^n}}{\sum_{j \in I_n} e^{\beta X_j^n}} = \frac{1}{1 + 1 + \dots + 1} = \frac{1}{n. \text{ alternative}}
$$

Il modello non fornisce nessuna ulteriore informazione rispetto ad una ipotesi di equiprobabilità delle alternative.

$$
I^{n} = \begin{cases} \text{areco} \\ \text{treno} \\ \text{auto} \end{cases} \qquad p_{aereo}^{n} = \frac{1}{3} \qquad p_{treno}^{n} = \frac{1}{3} \qquad p_{auto}^{n} = \frac{1}{3}
$$

### Se invece:

1 <sup>2</sup> <sup>ρ</sup> <sup>=</sup> <sup>⇒</sup> ( ) <sup>0</sup> <sup>ˆ</sup> <sup>L</sup> <sup>β</sup> <sup>=</sup> ( ) ln <sup>1</sup> ln <sup>0</sup> 1 <sup>1</sup> = ∑∑ <sup>=</sup> <sup>∑</sup> <sup>=</sup> = <sup>∈</sup> <sup>=</sup> *NnniNnnii In yi p <sup>p</sup> n*L <sup>β</sup> : alternativa effettivamente scelta dall'utente*i*

 $y_i^n = 0$  per le alternative non scelte dall'utente

$$
\sum_{n=1}^{N} 1 \quad \ln p_i^n = 0 \quad \Rightarrow \quad p_i^n = 1 \ \forall n
$$

61Il modello prevede (per ogni utente) una probabilità di scelta pari ad 1 per l'alternativa *i*effettivamente scelta dall'utente: *modello "perfetto".*

Quanto più  $\rho^2 \rightarrow 1$  tanto più il modello funziona.

-Altro test di corroborazione: *percentuale "right".*

La percentuale "right" è la *percentuale* di utenti del campione che ha scelto *l'alternativa di massima probabilità per il modello*: nel caso del logit quella di massima utilità sistematica.

Questa percentuale dovrebbe essere calcolata su un campione di utenti non utilizzato per calibrare il modello ("hold out sample").

- Terzo test di corroborazione: confronto la *percentuale di scelta* di una l'*alternativa* rilevata nel *campione* con quella prevista dal *modello* (anche questo test andrebbe eseguito su un campione"hold-out").

n. utenti che ha *i* a disposizione ( $i \in I^n$ ) n. utenti che ha scelto*i*Percentuale di scelta riscontrata nel campione

Percentuale di scelta prevista dal modello∑ $n \in \mathcal{N}_i$  **i**  $\mathbf{V}_i$ *n i Np*

 $\mathcal{N}_i$  l'insieme degli utenti che hanno l'alternativa *i* a disposizione

 $\mathcal{N}_\mathbf{i}$ *N* $N_{\mathcal{N}_i}$  numerosità dell'insieme  $\mathcal{N}_i$ 

Per esempio: ho intervistato 1000 utenti, 700 di questi hanno la patente e la disponibilità del mezzo privato.

-Test t di Student sui *parametri del modello* 

Verifica *puntuale* sui parametri di un modello

Voglio verificare la significatività dell' attributo  $X_j$  nello spiegare le scelte effettuate dagli utenti. Faccio un test di ipotesi sul parametro  $\beta_j$  (analogo a quello utilizzato nella fase di corroborazione di un *modello di regressione lineare*)*jj*

 $\boldsymbol{\beta}$  $\beta_{j}=0$ 0 IPOTESI NULLA (la variabile esplicativa j-esima "non pesa" nello spiegare le scelte degli utenti)

IPOTESI ALTERNATIVA (la variabile esplicativa jesima "pesa" nello spiegare le scelte degli utenti)≠0

M. Lupi, "Tecnica ed Economia dei Trasporti" - A.A. 2010/11 - Università di Bologna 64

 $\boldsymbol{\beta}$ *j*

$$
\hat{\beta}_j \sim N(\beta_j, \sigma_{\hat{\beta}_j}^2)
$$

La matrice di covarianza  $\Omega$  dell'estimatore di massima verosimiglianza si stima con:

$$
\hat{\Omega} = -\left[\mathbf{H}(\hat{\beta})\right]^{-1}
$$
 La stima è valida in termini asintotici (in  
pratica per N, ampiezza campionaria,  
"grande")

*jj*  $\beta$ σ $\beta$ ˆˆ0ˆノ ; —

 E' una t di Student con N-K gradi di libertà (in pratica, dato l'alto numero di gradi di libertà, è una variabile aleatoria normale standard).

### Dimensione del test 0,05

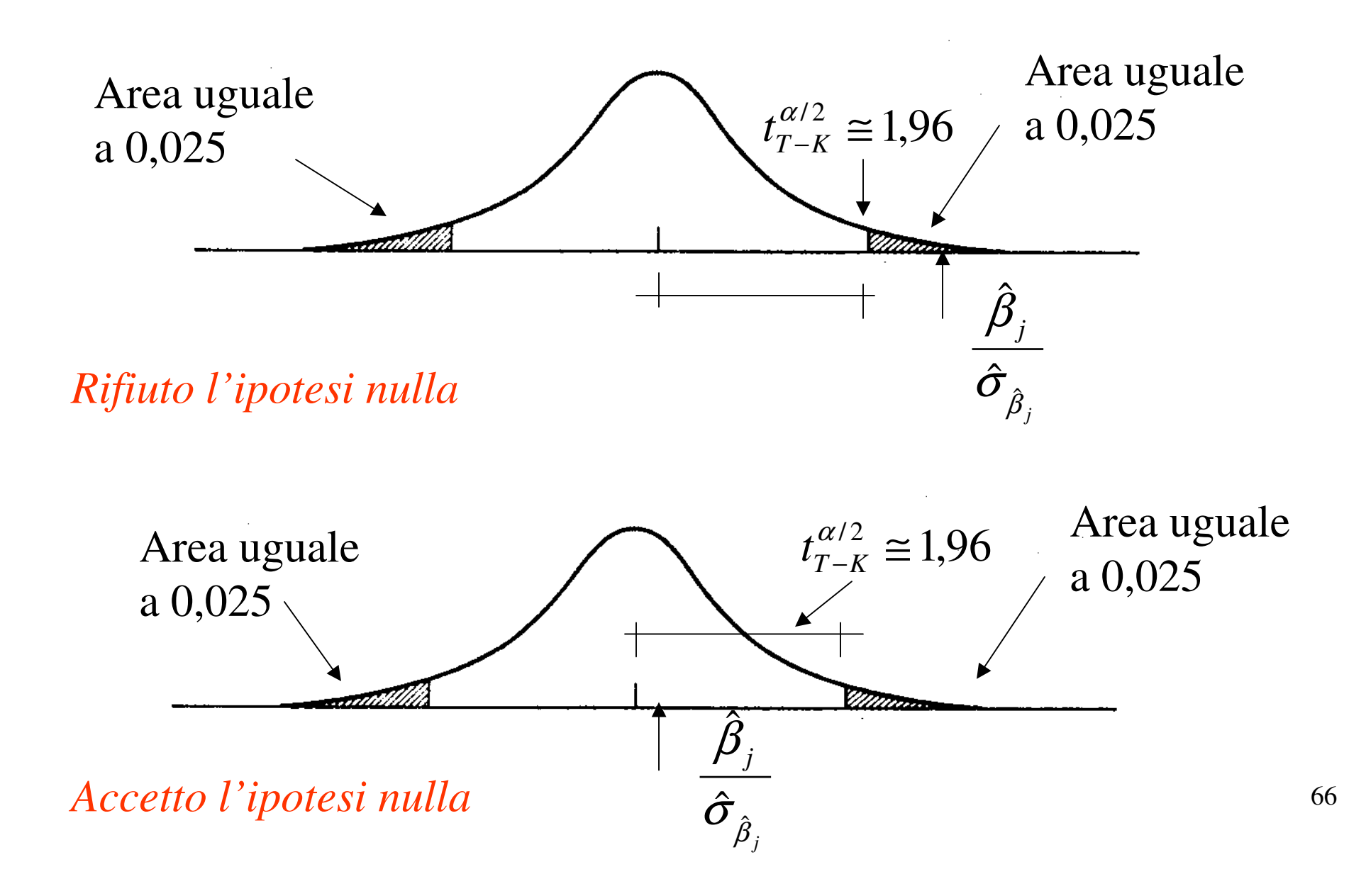

Al solito l'ipotesi nulla può essere respinta *con più o meno forza:*

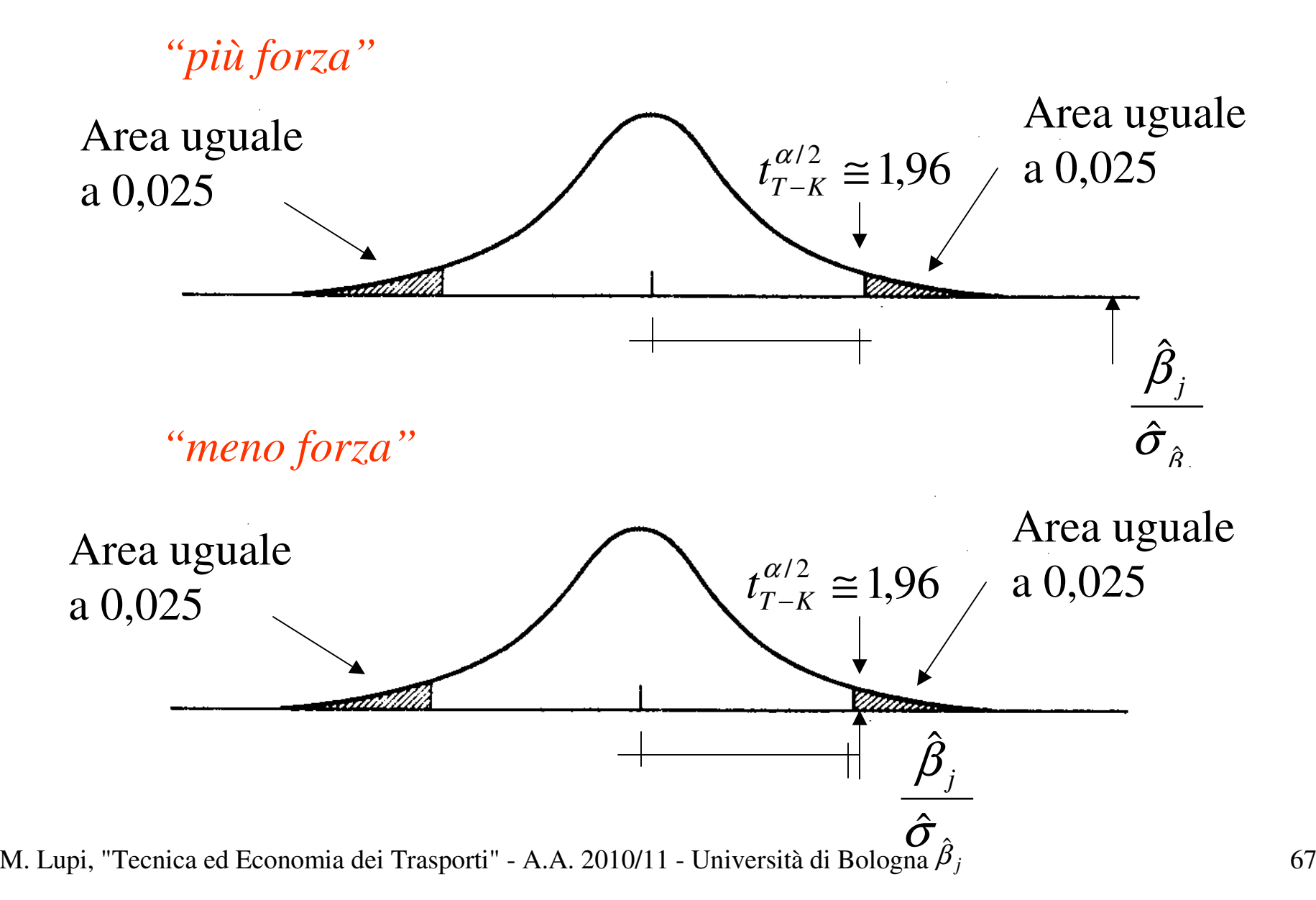

Così l'ipotesi nulla può essere accetta con *più o meno forza:*

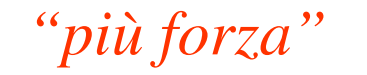

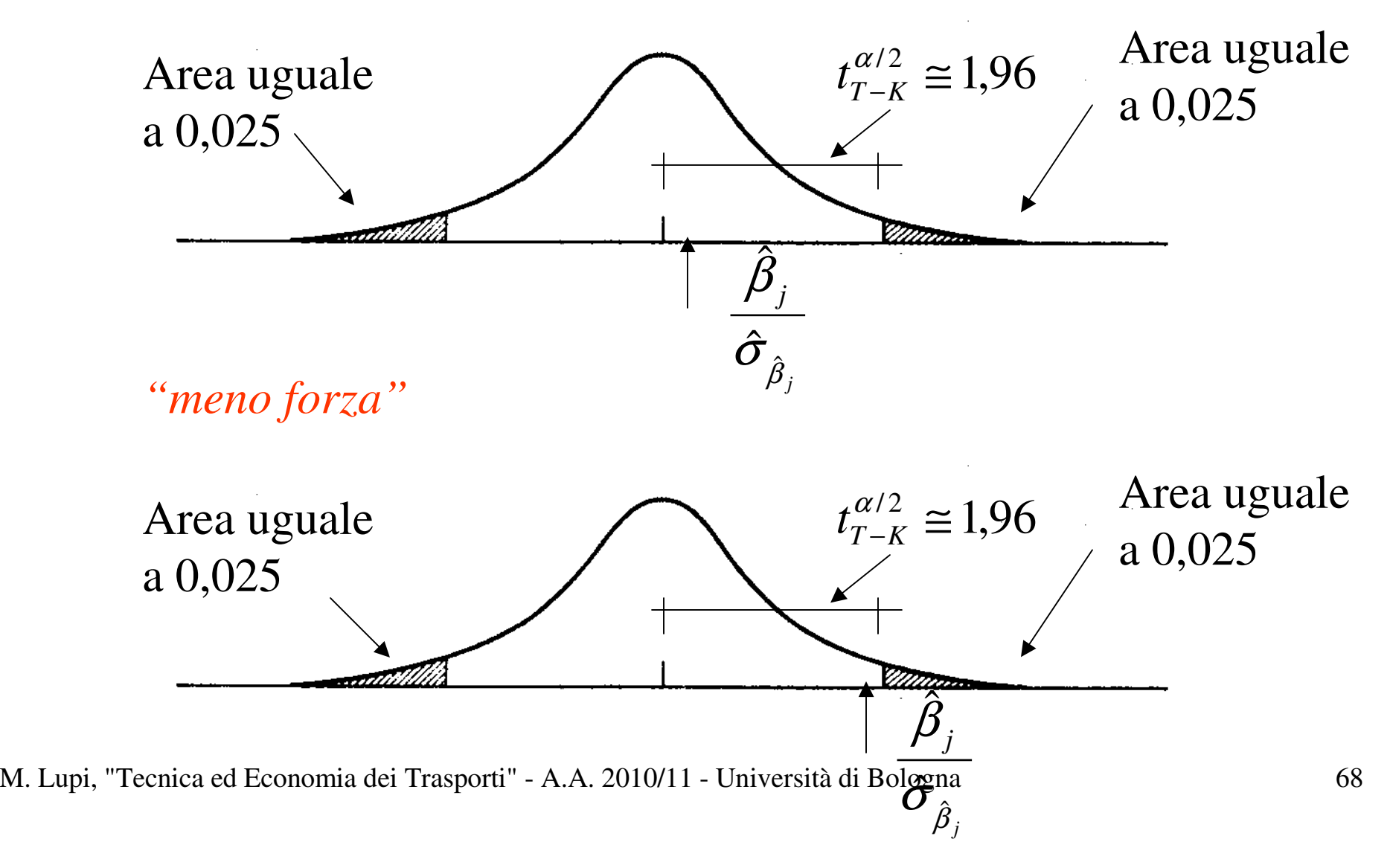

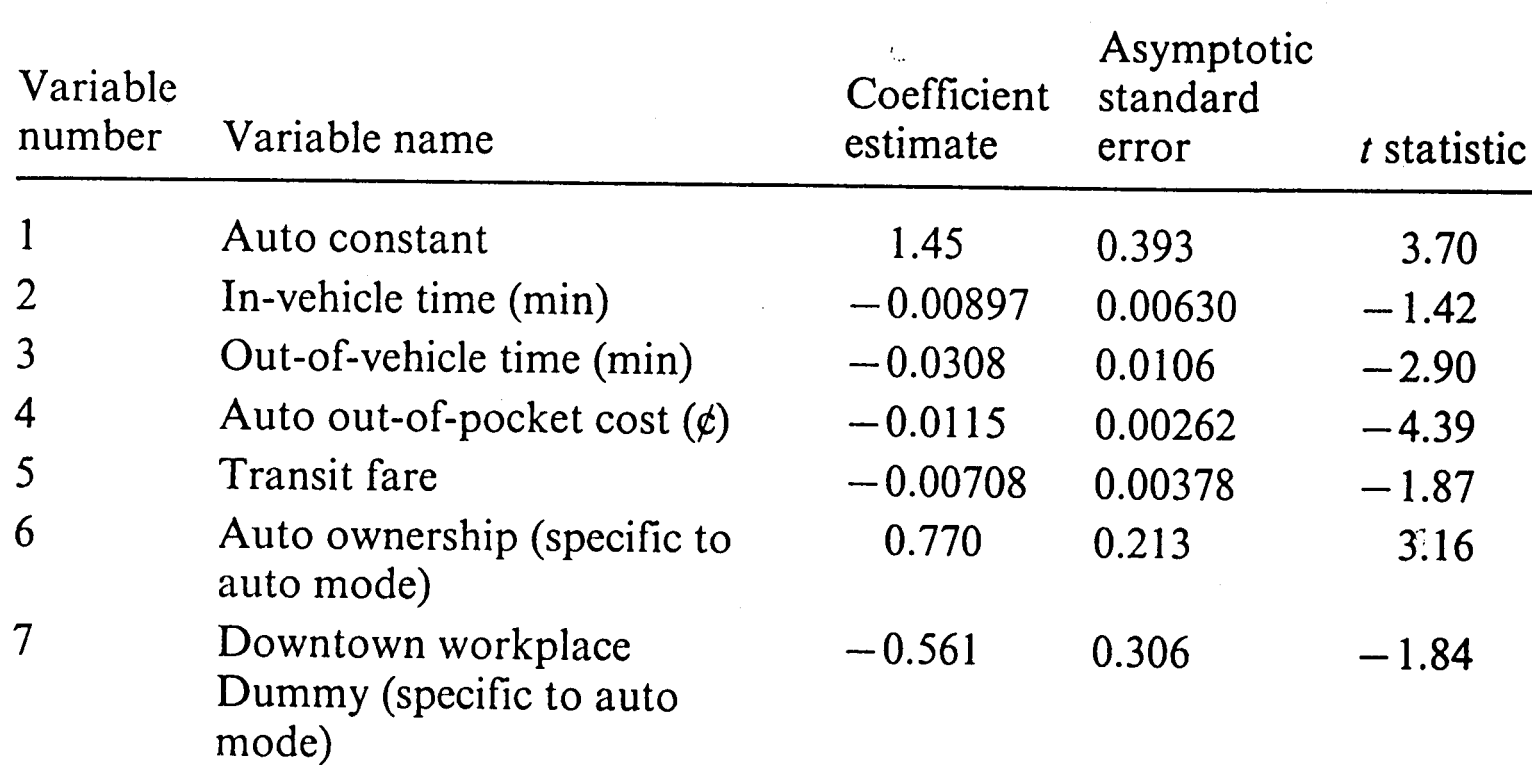

#### Table 4.6 Washington, D.C., binary logit model

### **Summary statistics**

Number of observations =  $1476$ Number of cases  $= 1476$  $\mathcal{L}(0) = -1023$  $\mathscr{L}(\hat{\beta}) = -347.4$ 

 $\rho^2 = 0.660$